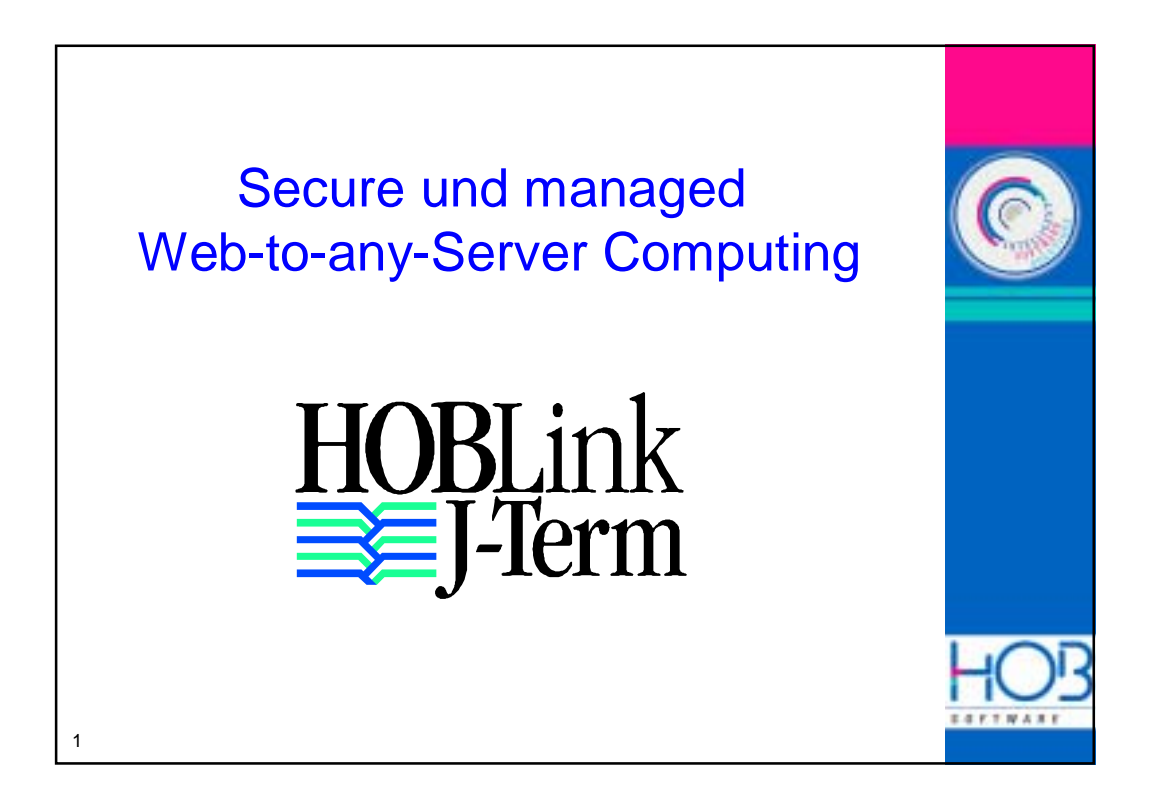

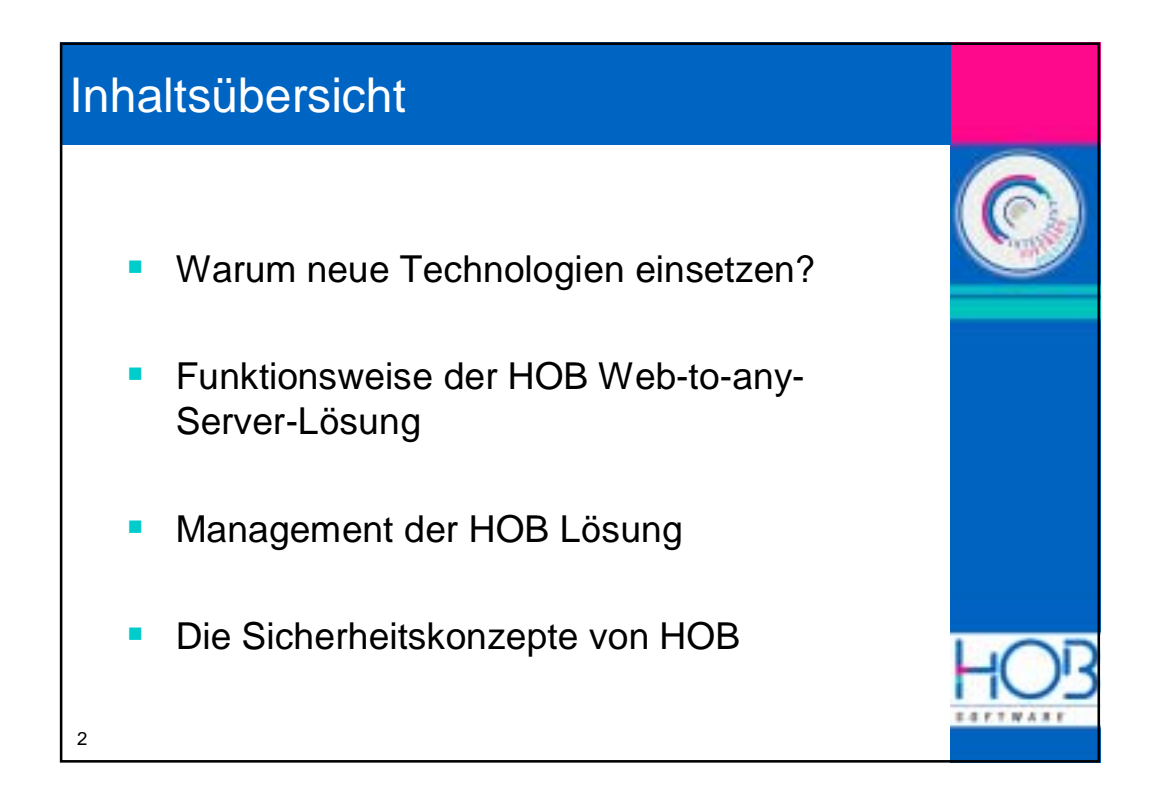

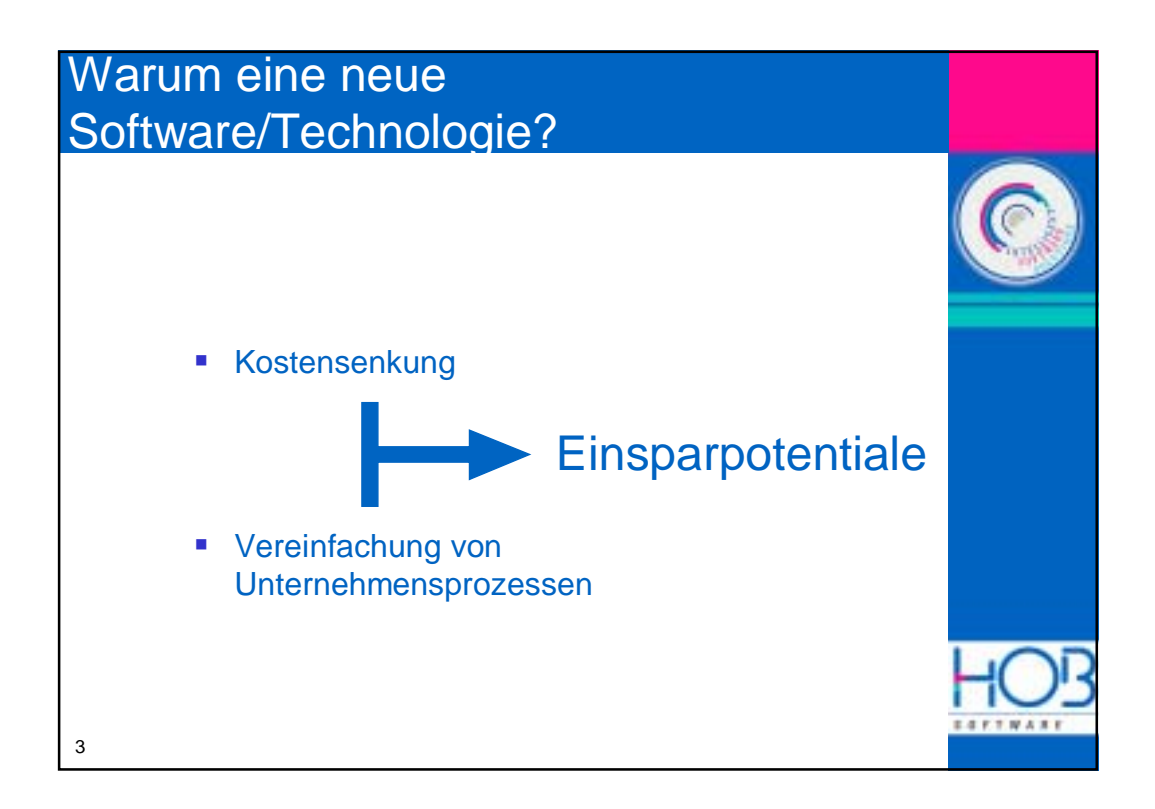

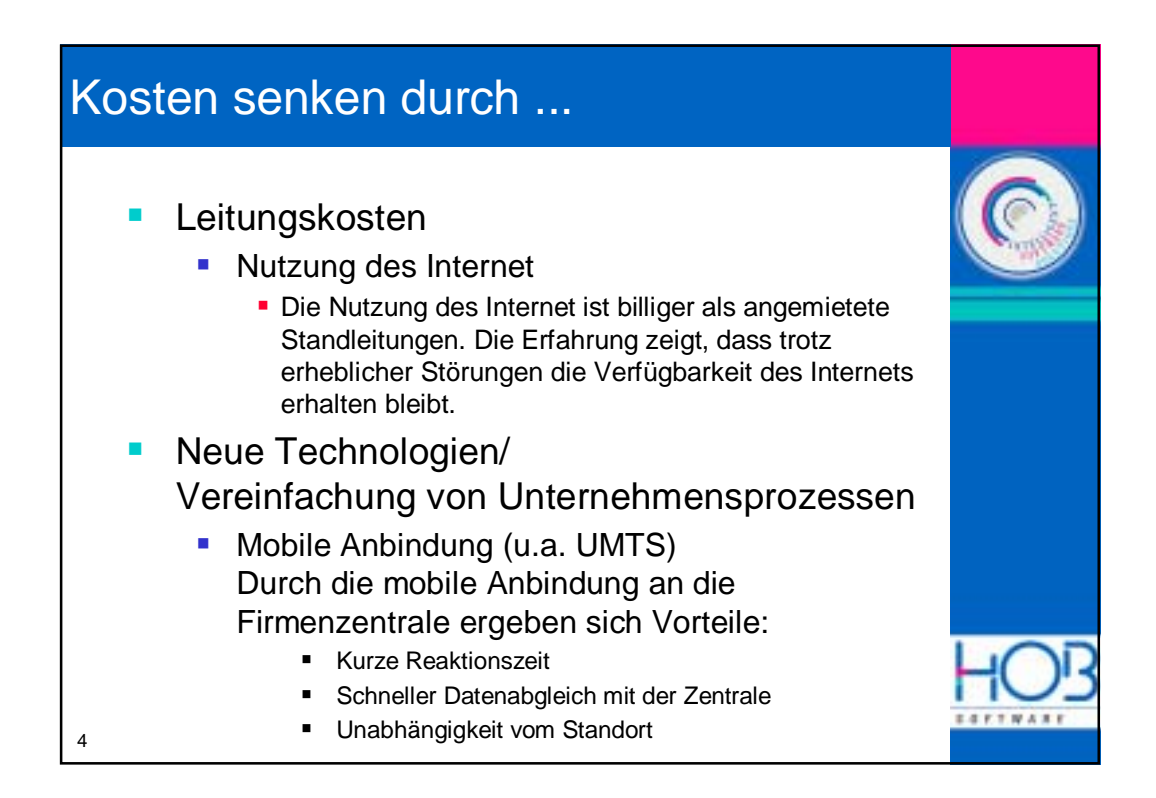

## 5 Kosten senken durch ... **-** Anbindung von Außenstellen (die man vorher nur schwer anbinden konnte) **E** Zentrale Administration **Benutzeradministration (keine Turnschuh-**Administration) **· User-Help-Desk Elexibilität** Die Administration ist unabhängig vom momentanen Standort möglich. Der Netzwerkzugang zur zentralen Komponente ist völlig ausreichend **· Software Verteilung/Update (web basiert) bzw.** Server Based Computing verringern die Ausfallzeiten beim Benutzer **E** Server Based Computing erhöht die Standzeiten der **Clienthardware**

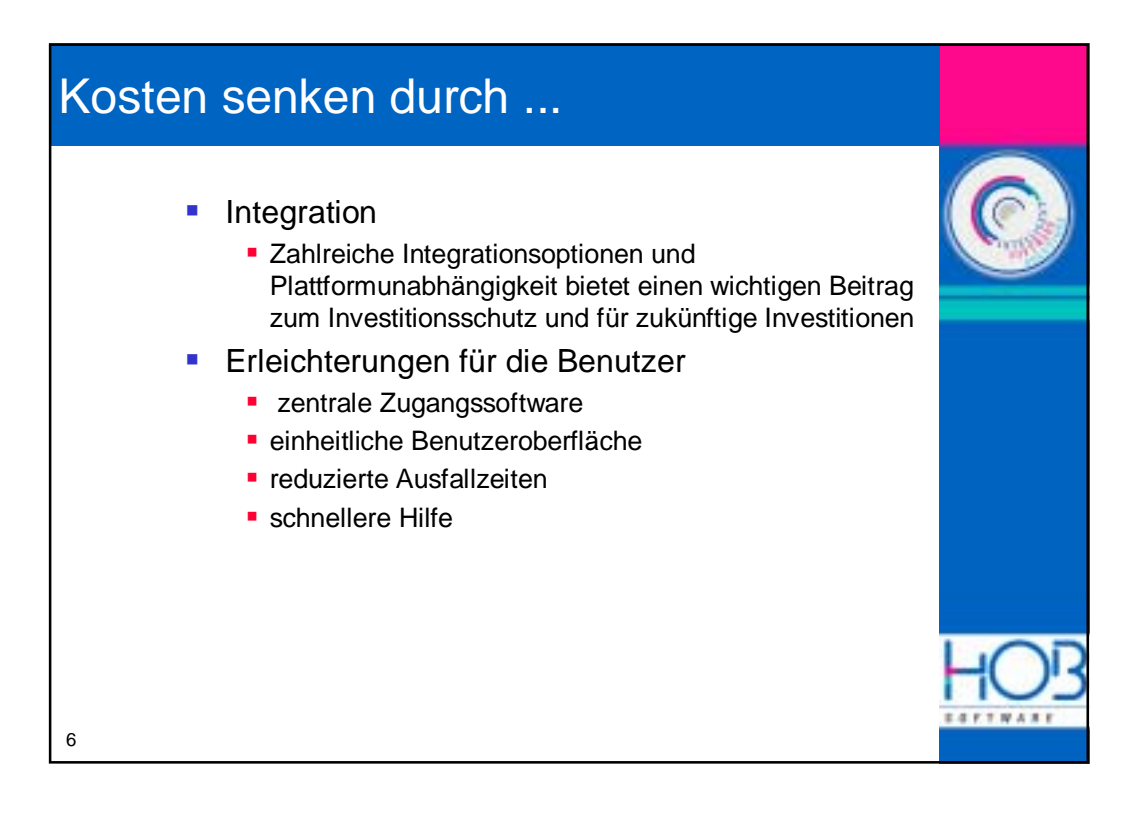

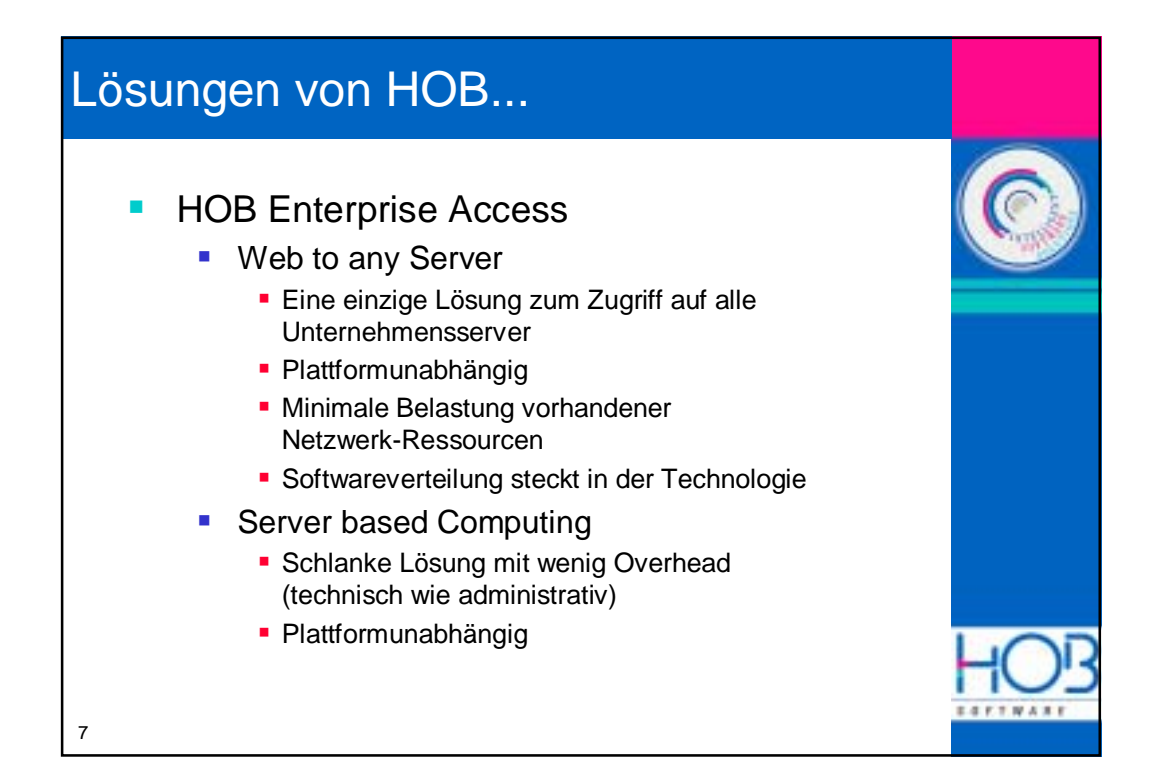

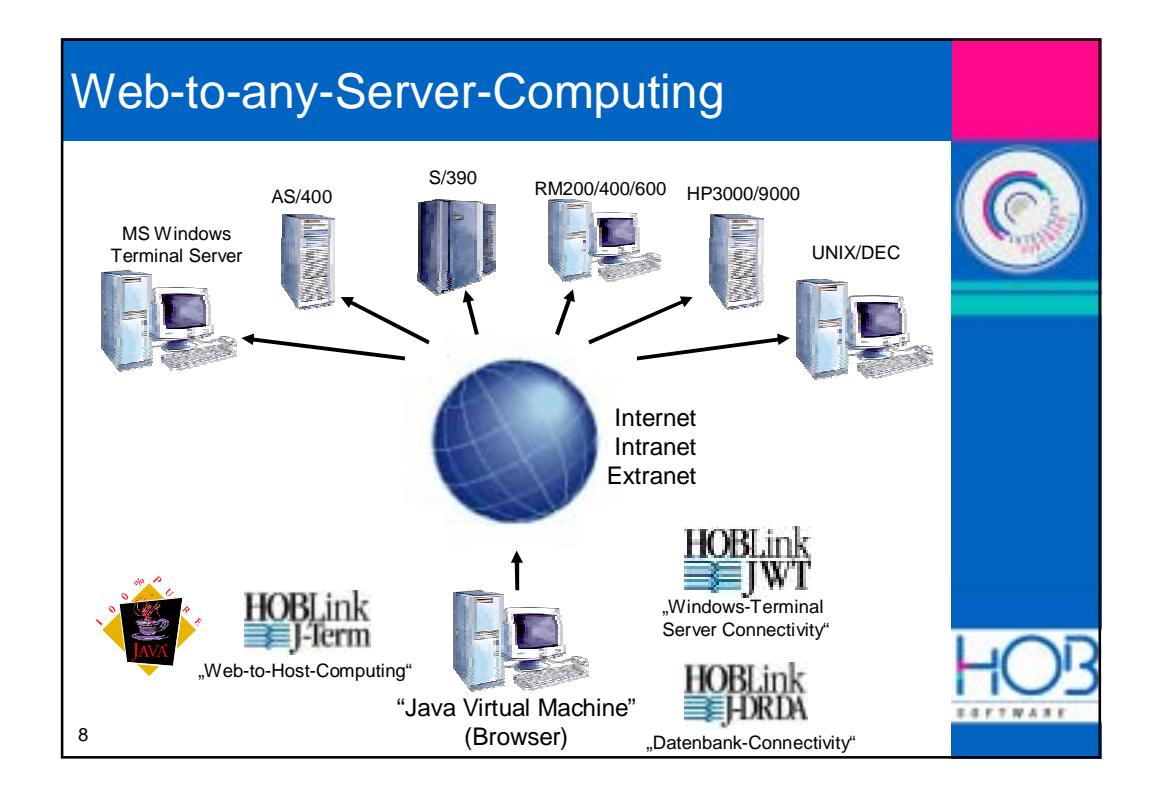

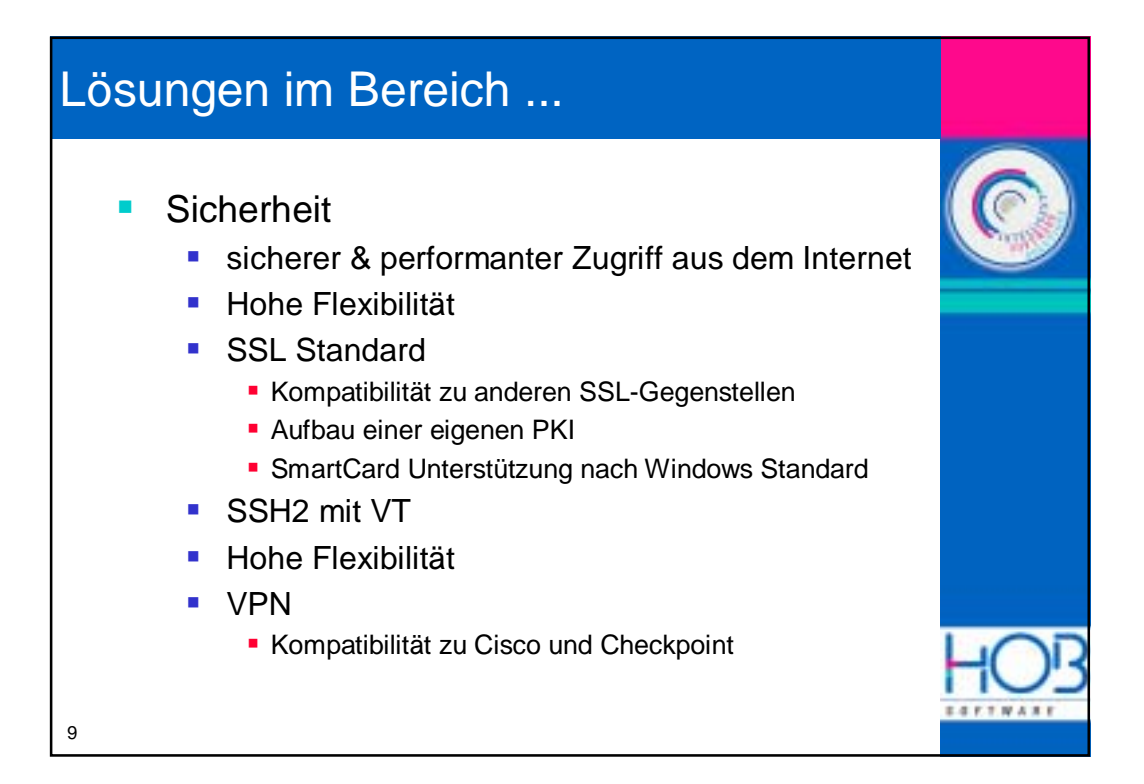

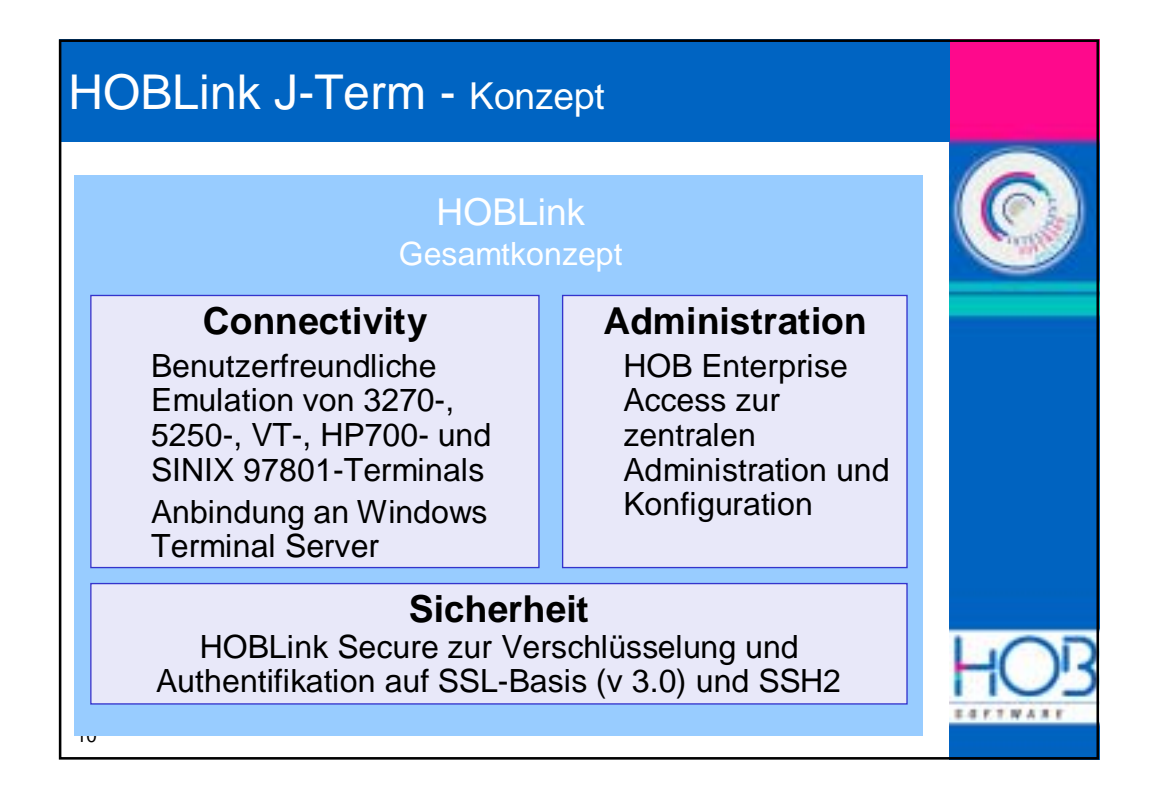

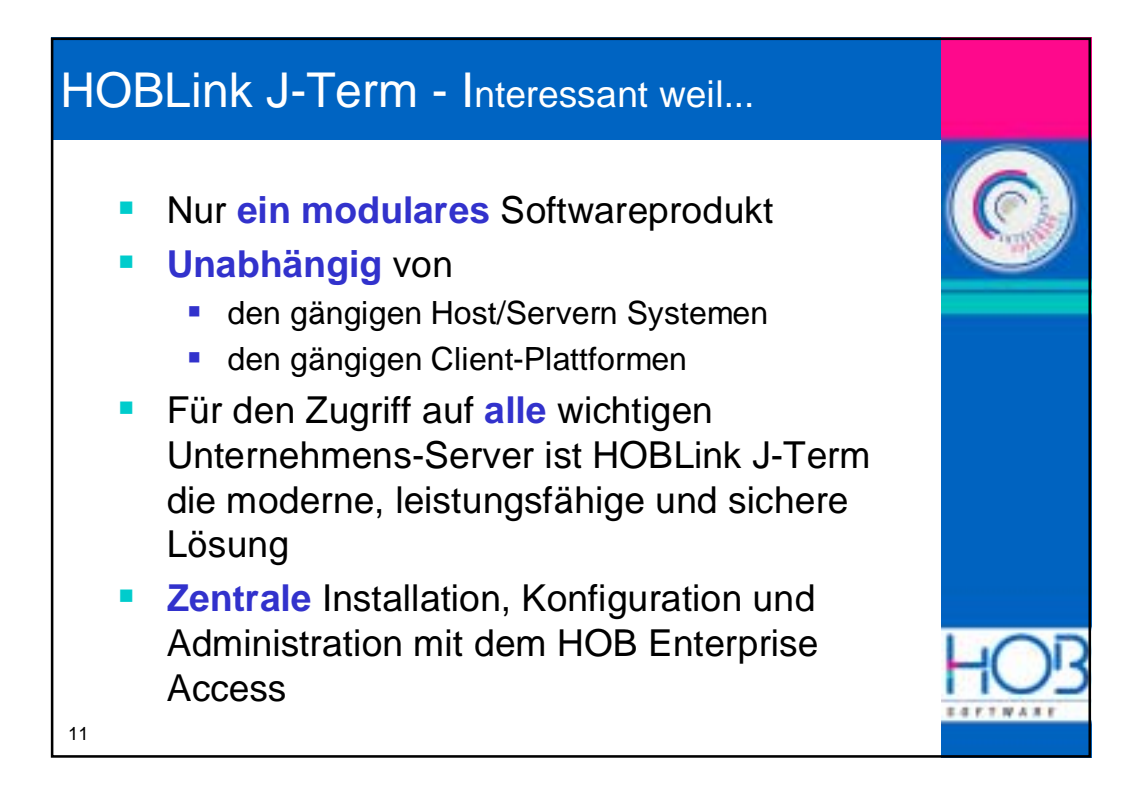

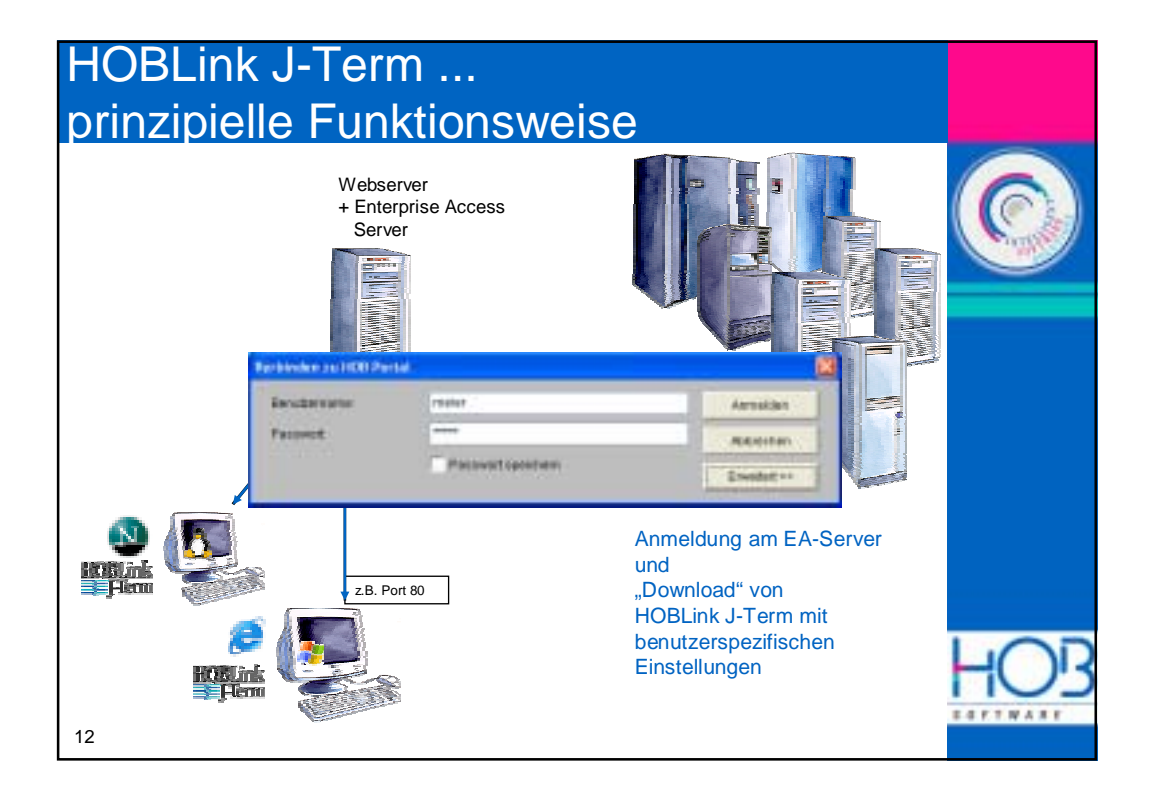

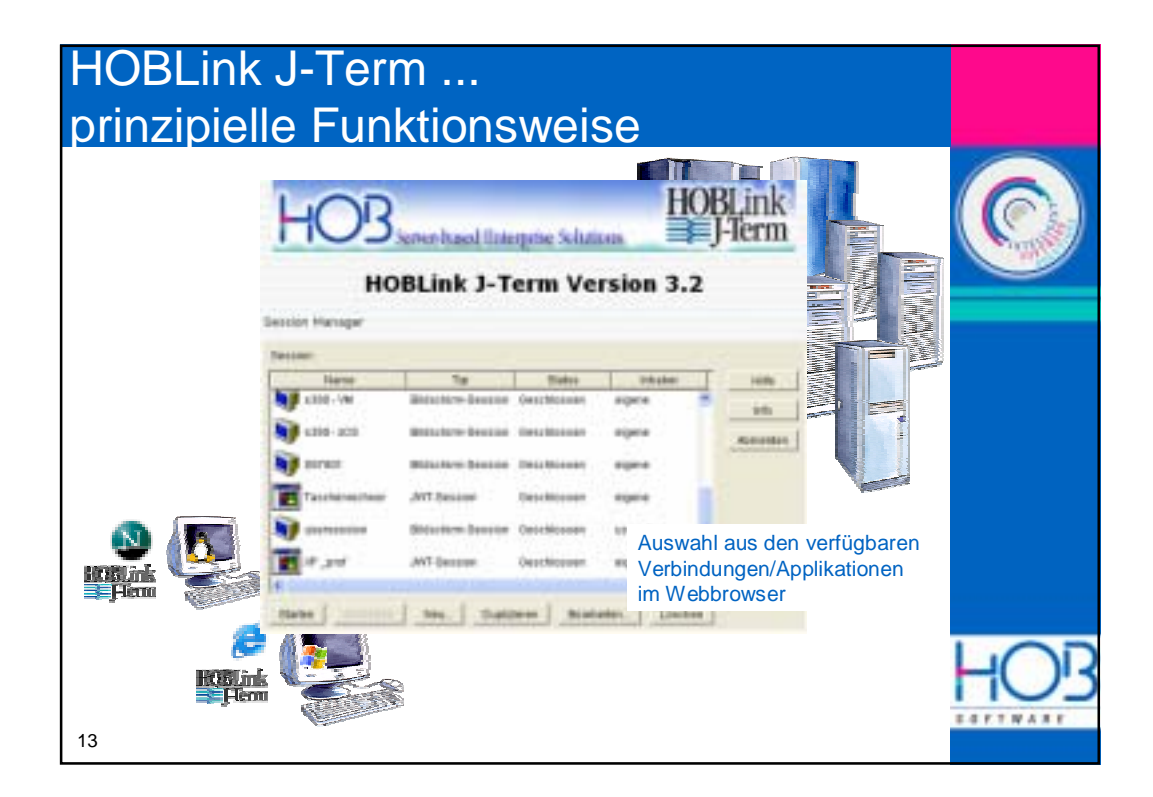

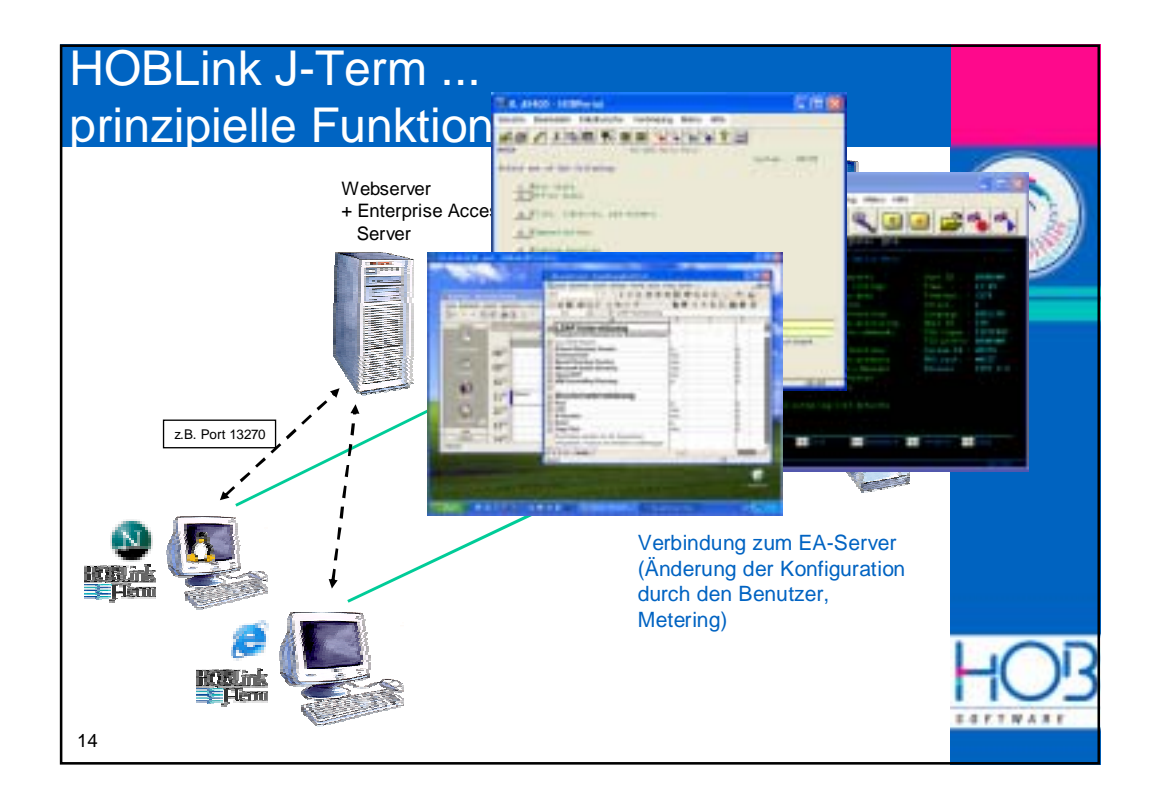

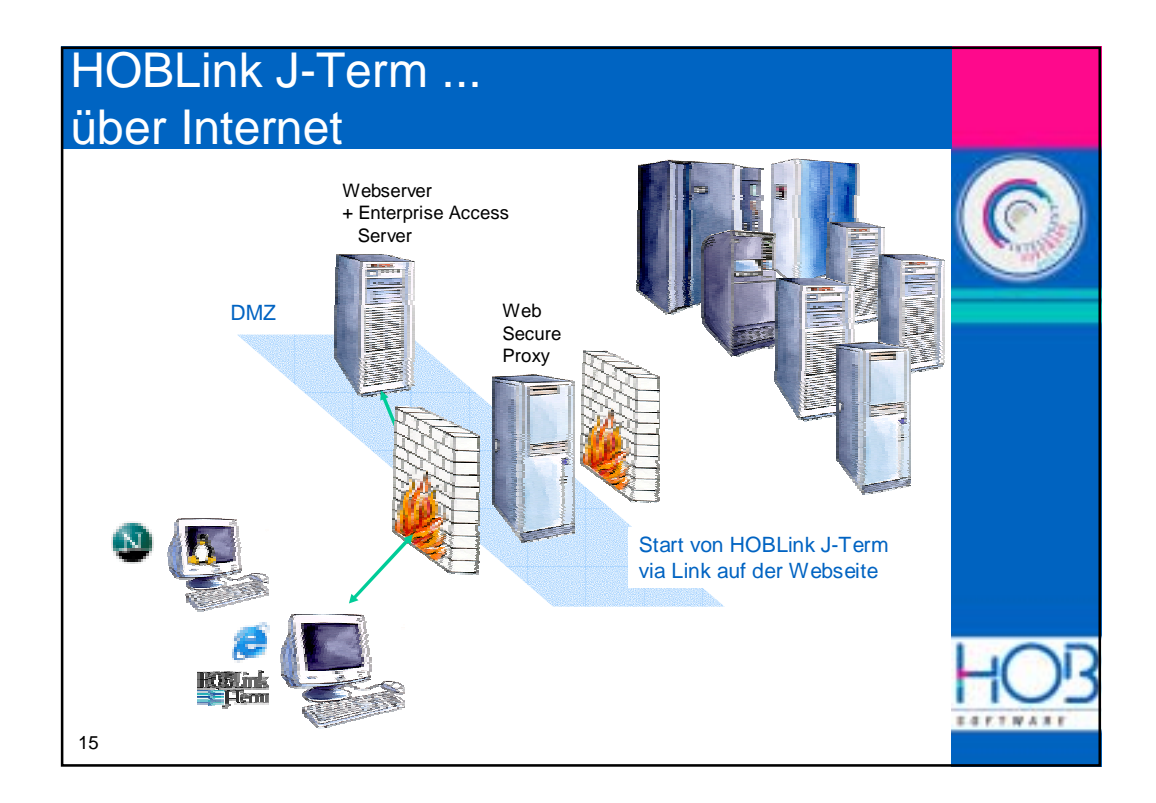

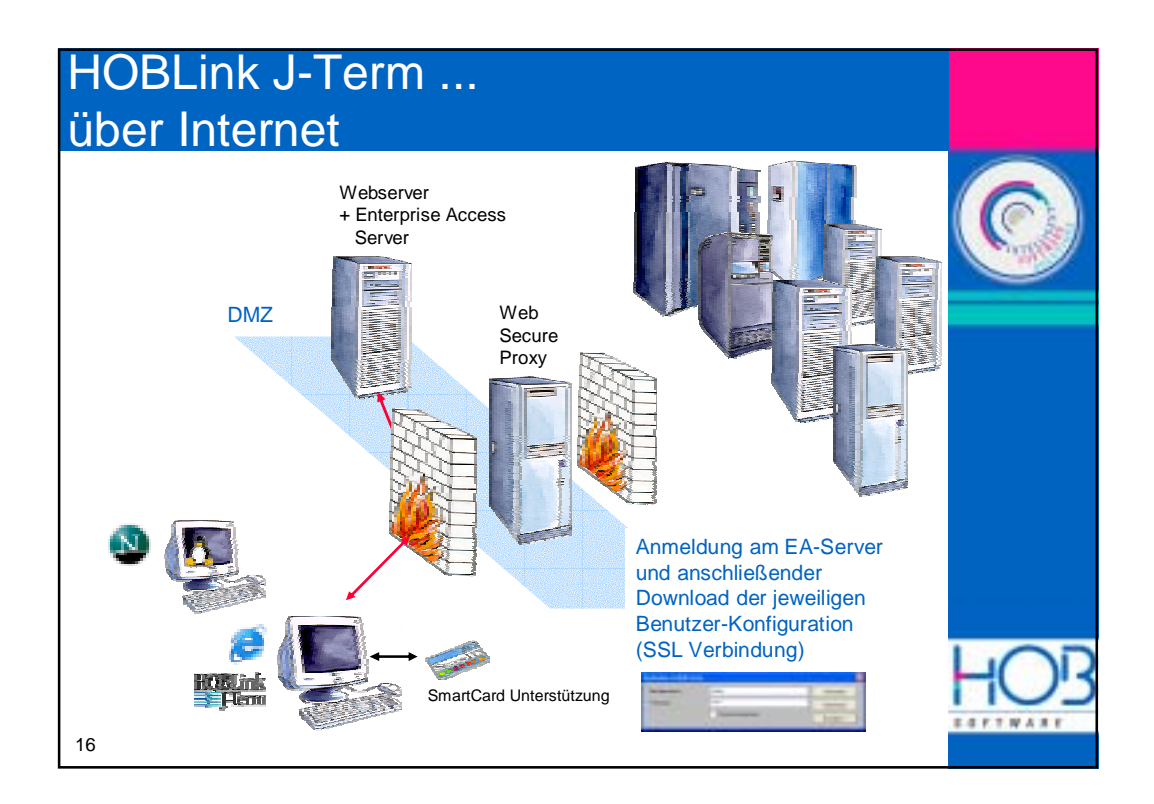

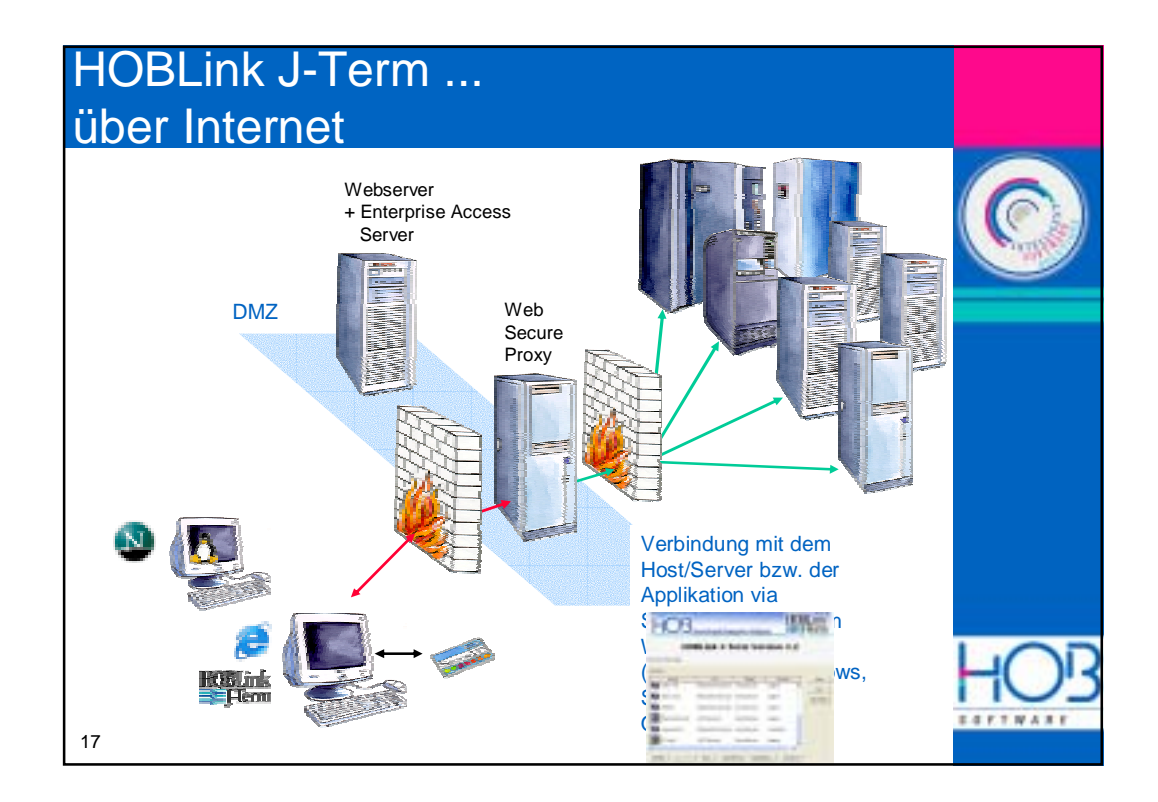

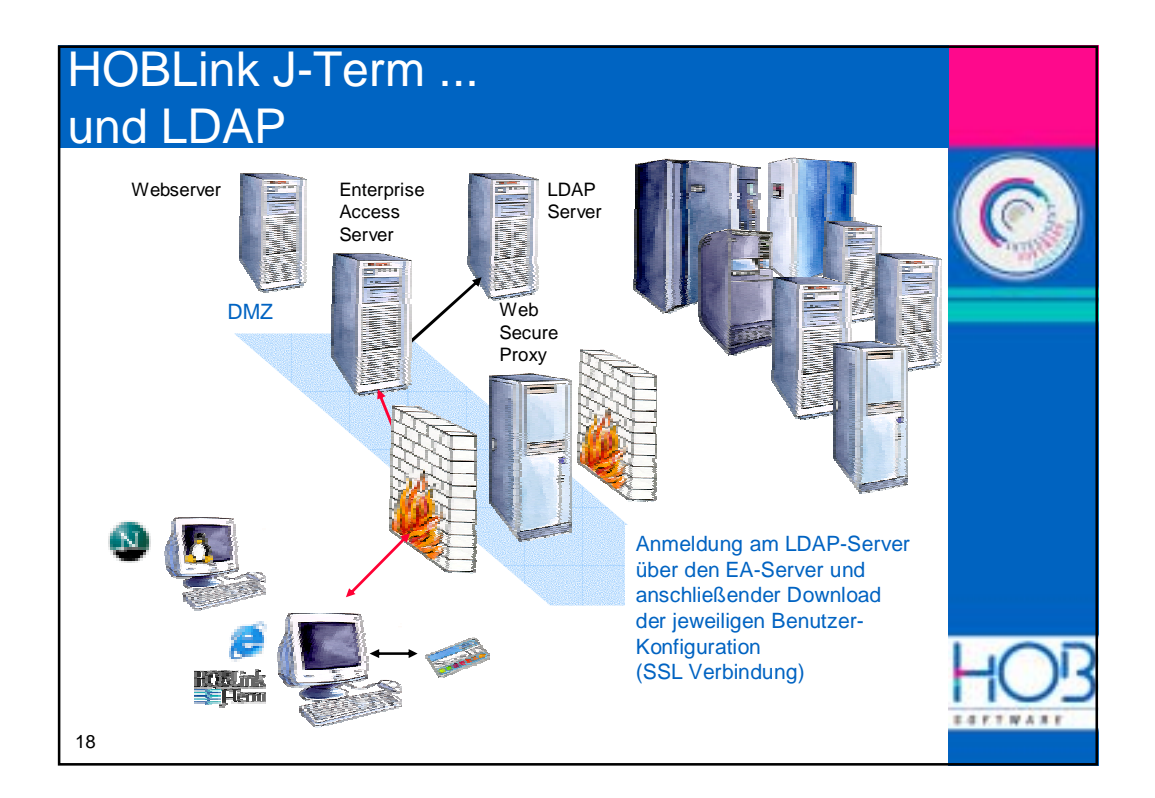

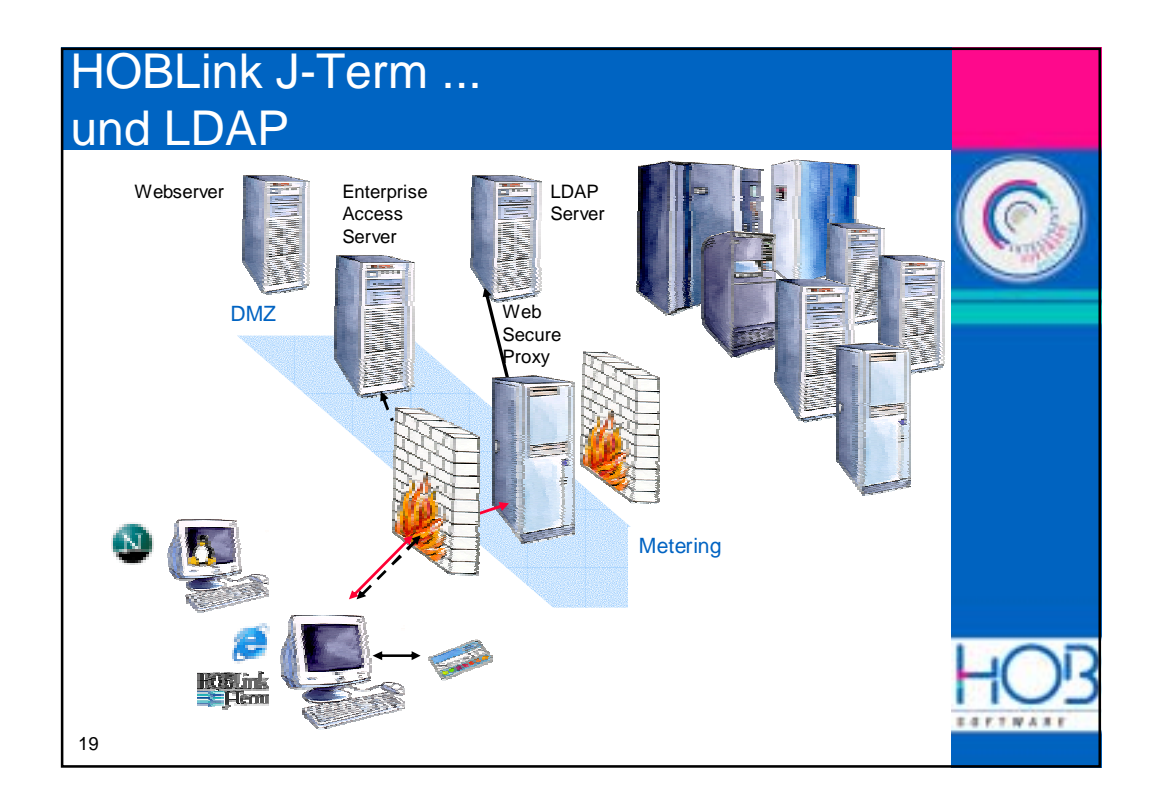

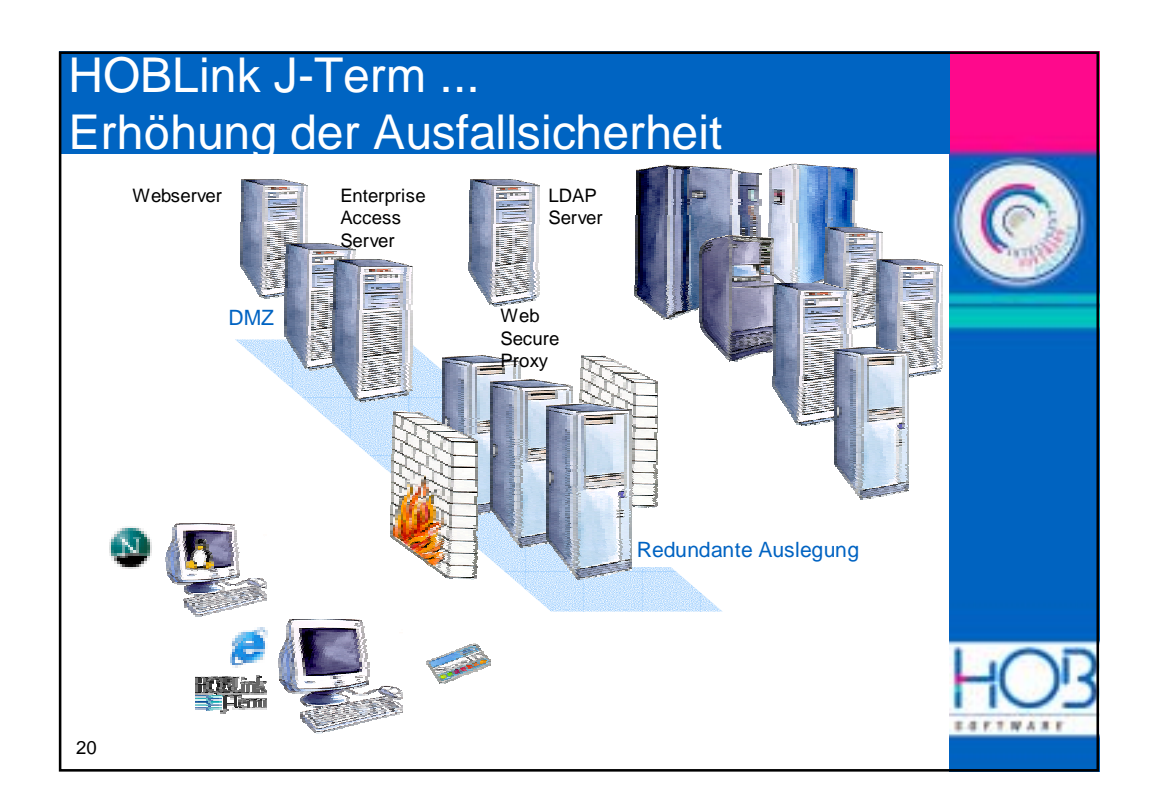

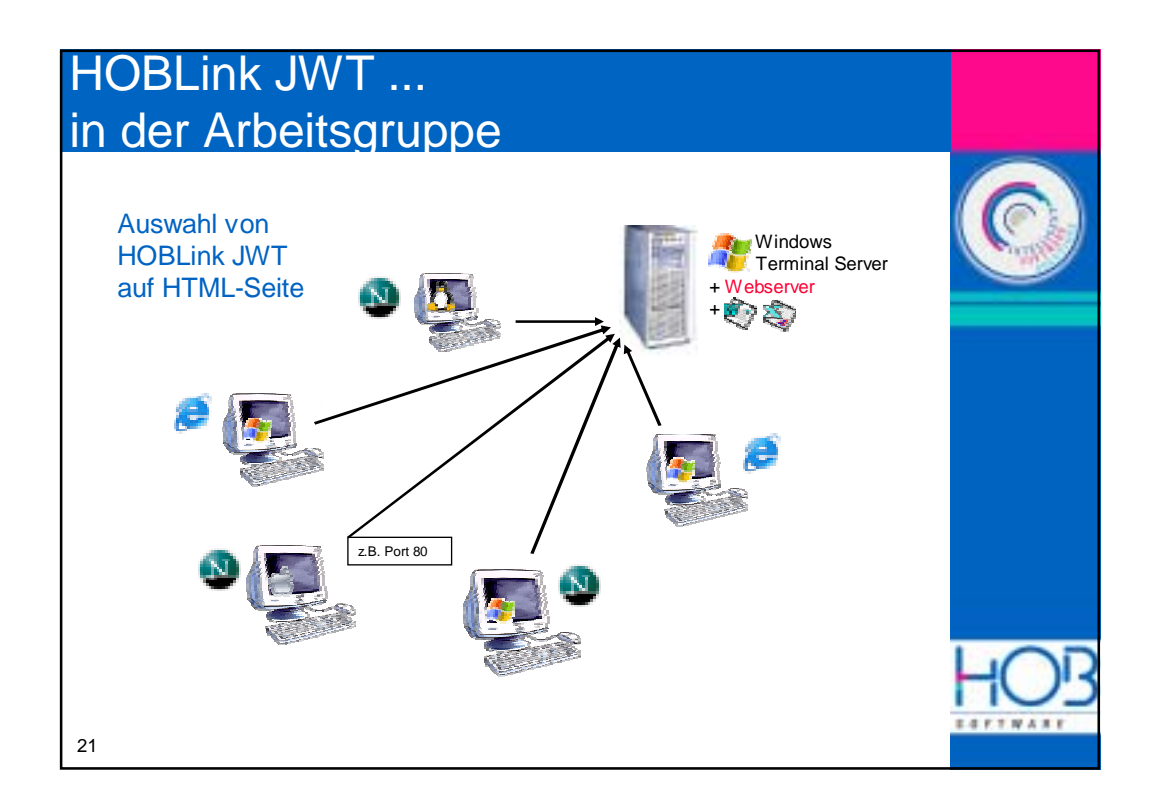

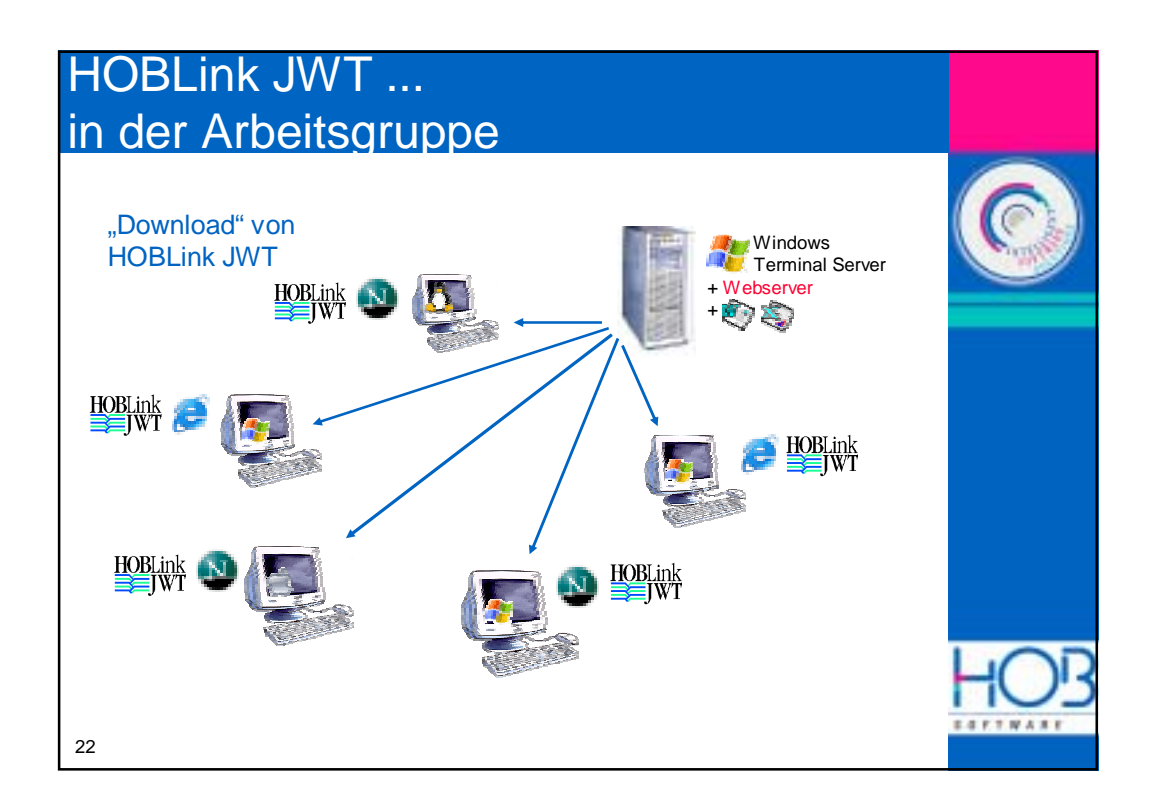

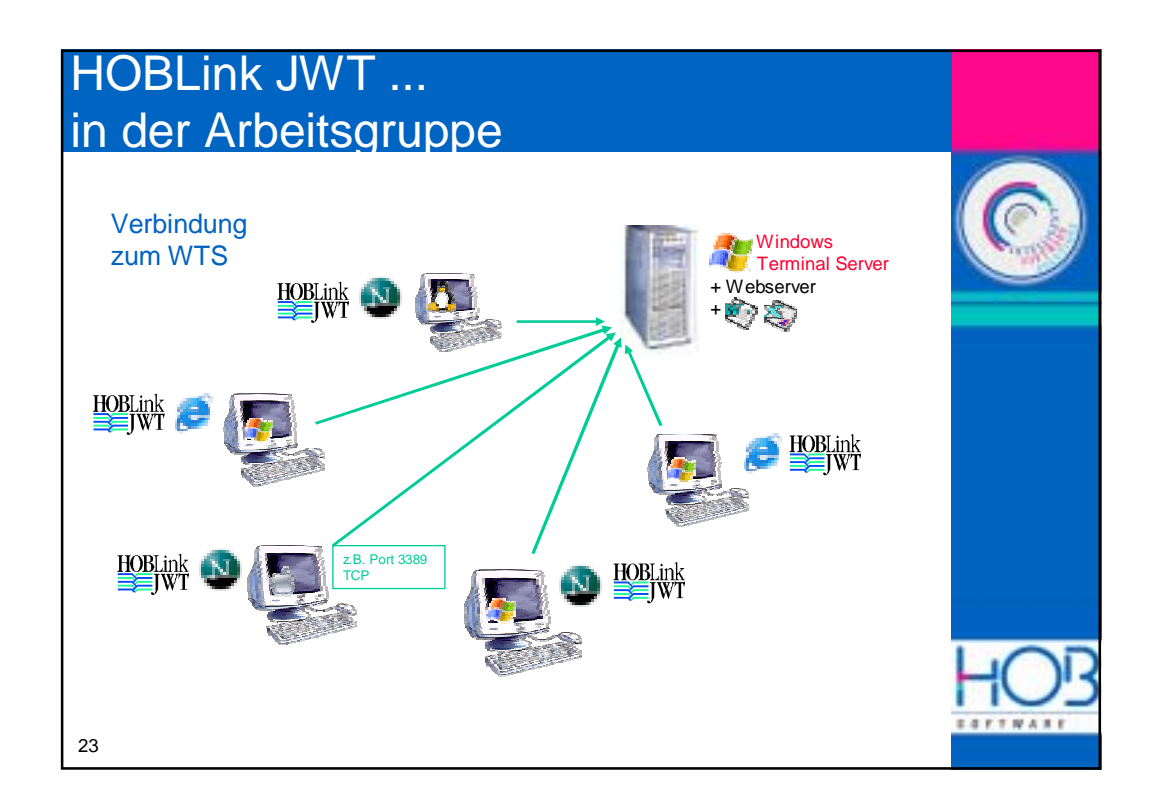

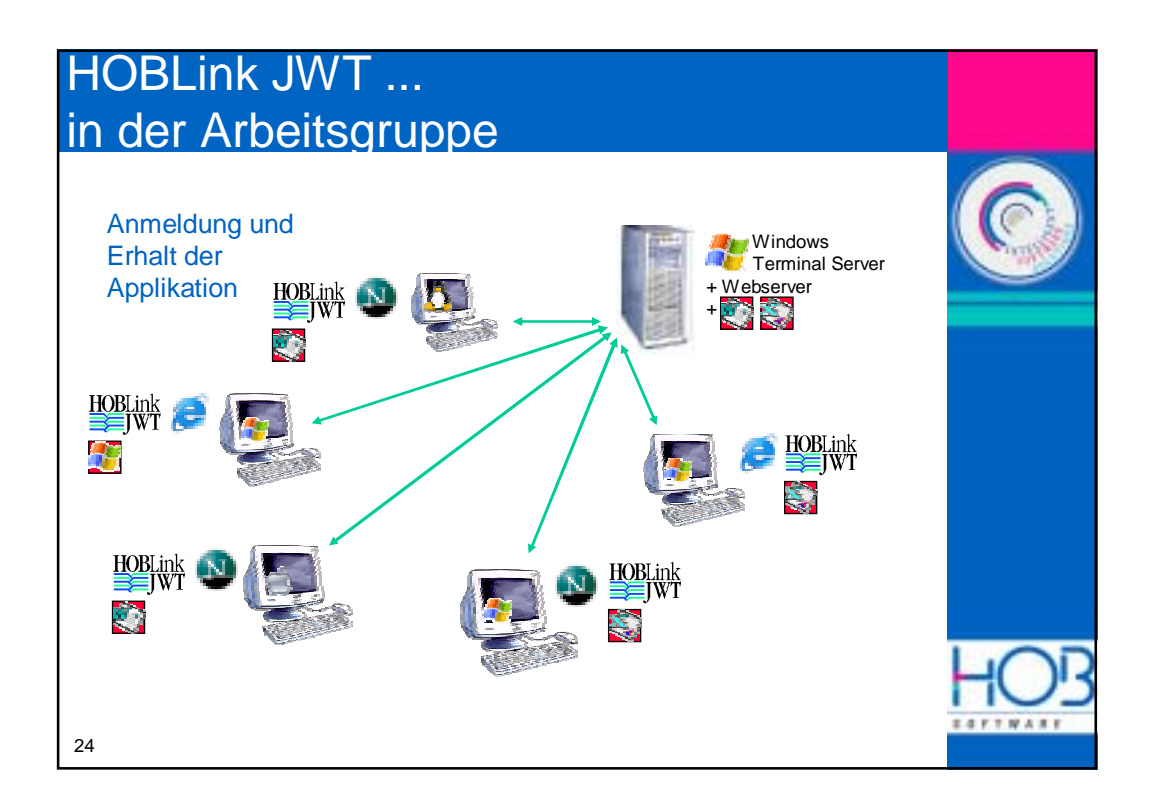

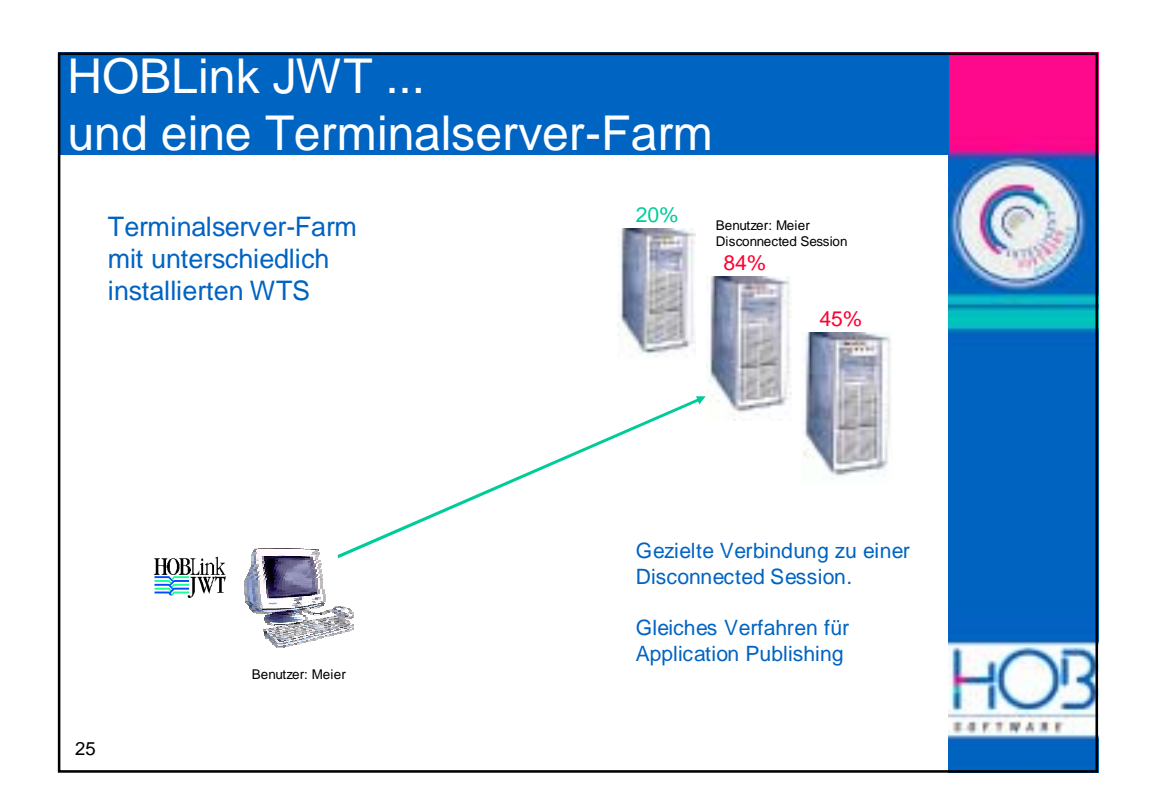

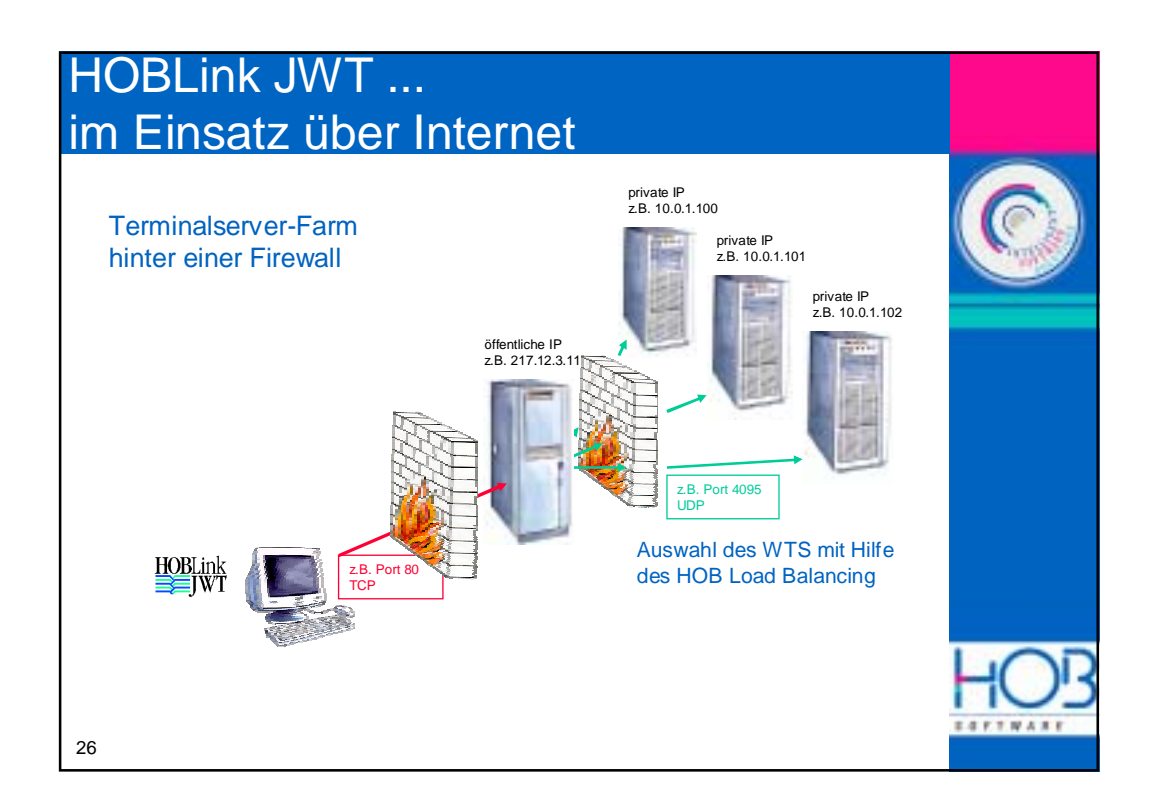

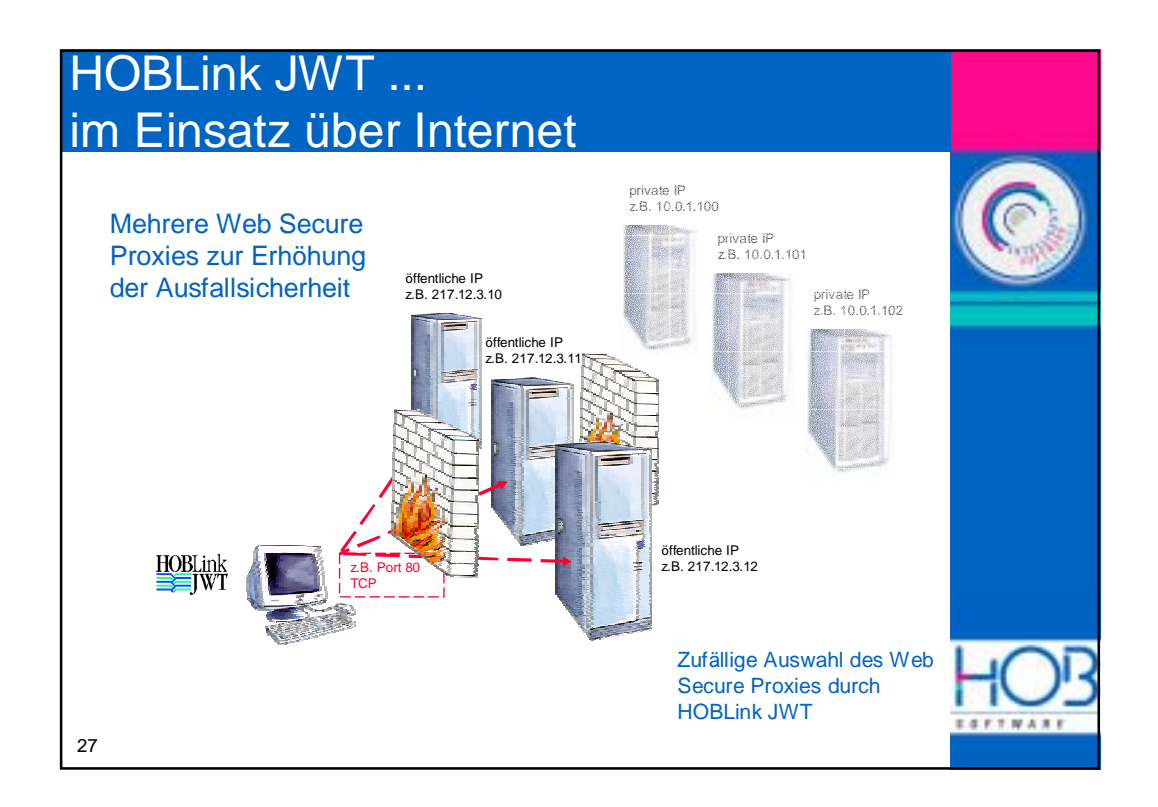

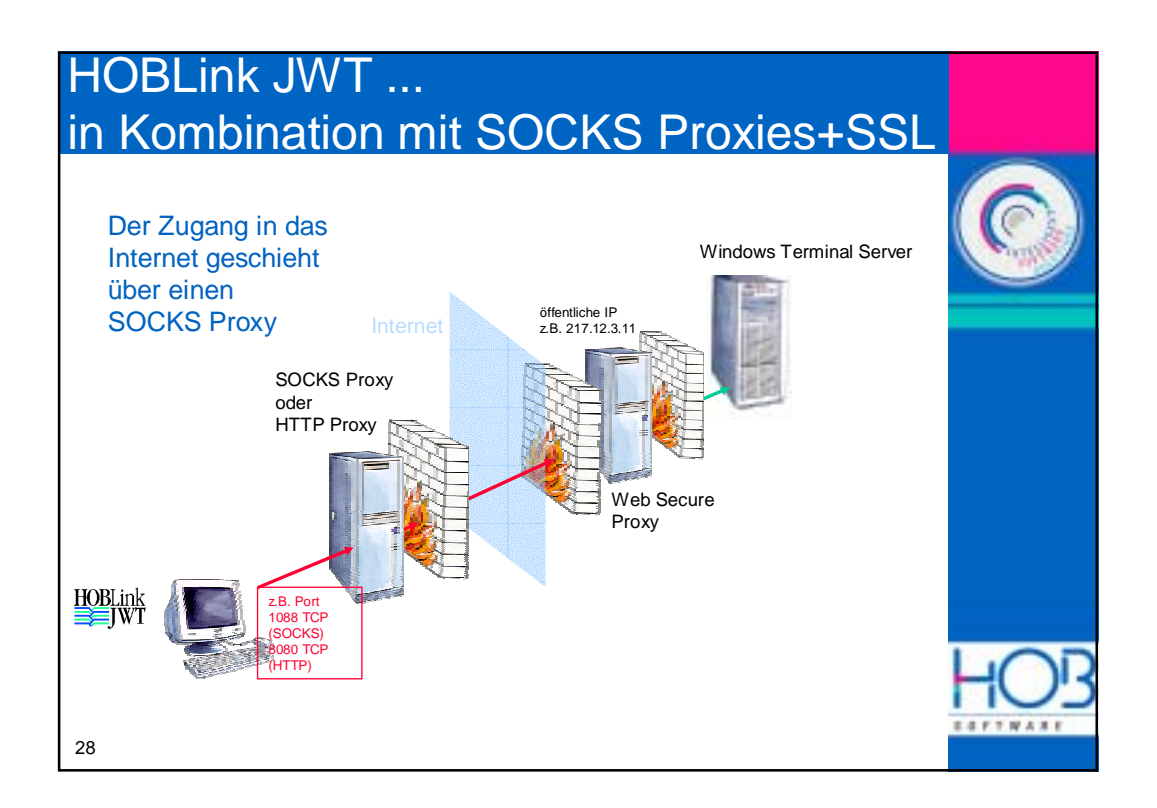

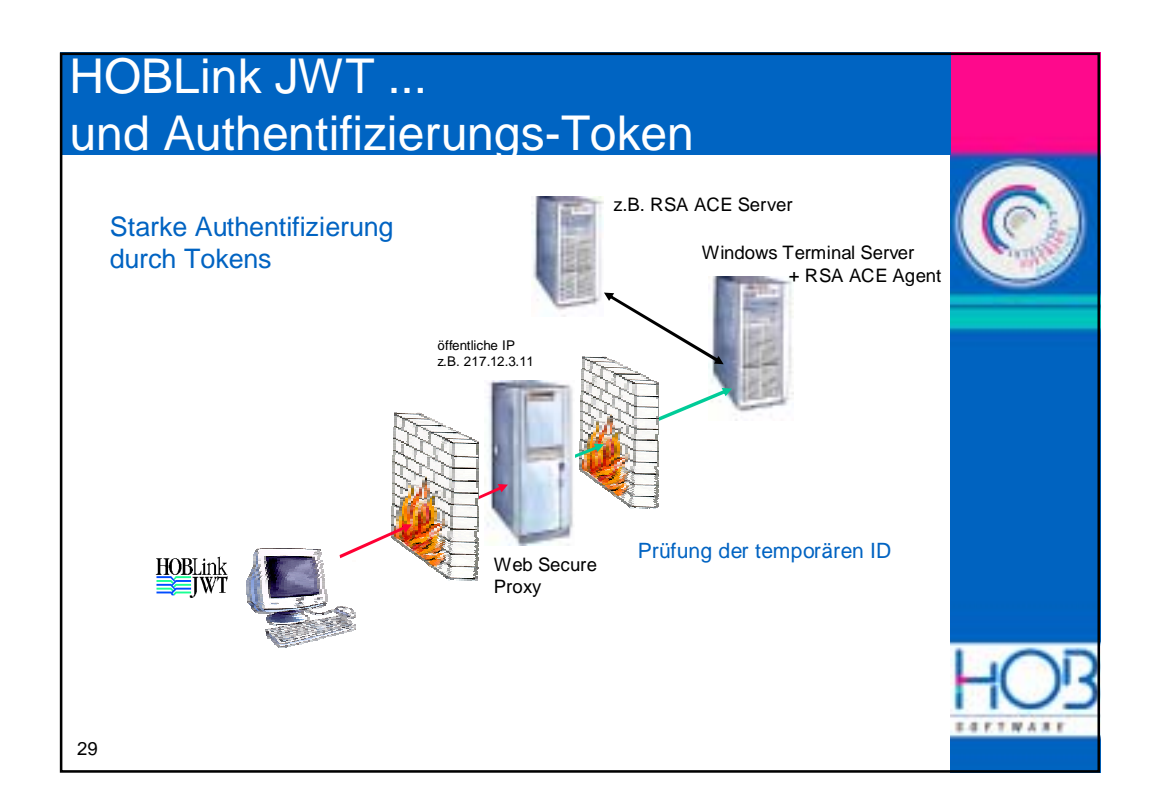

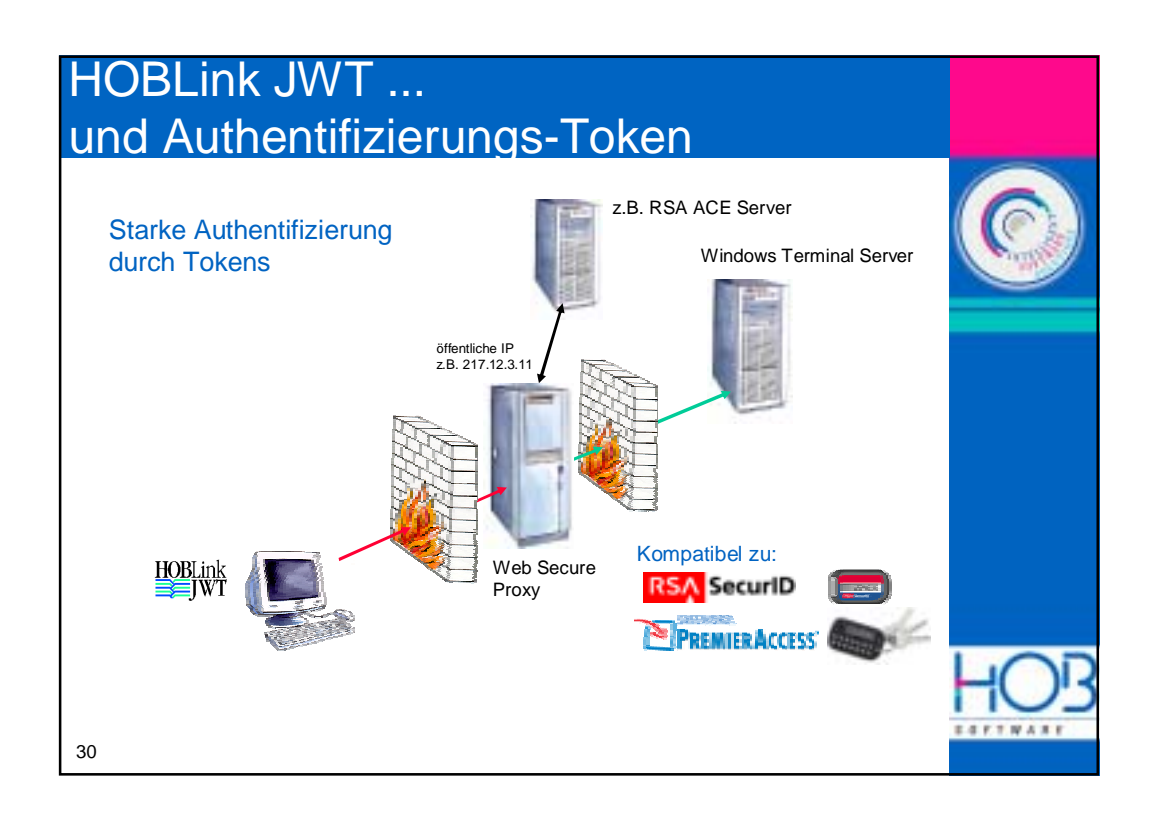

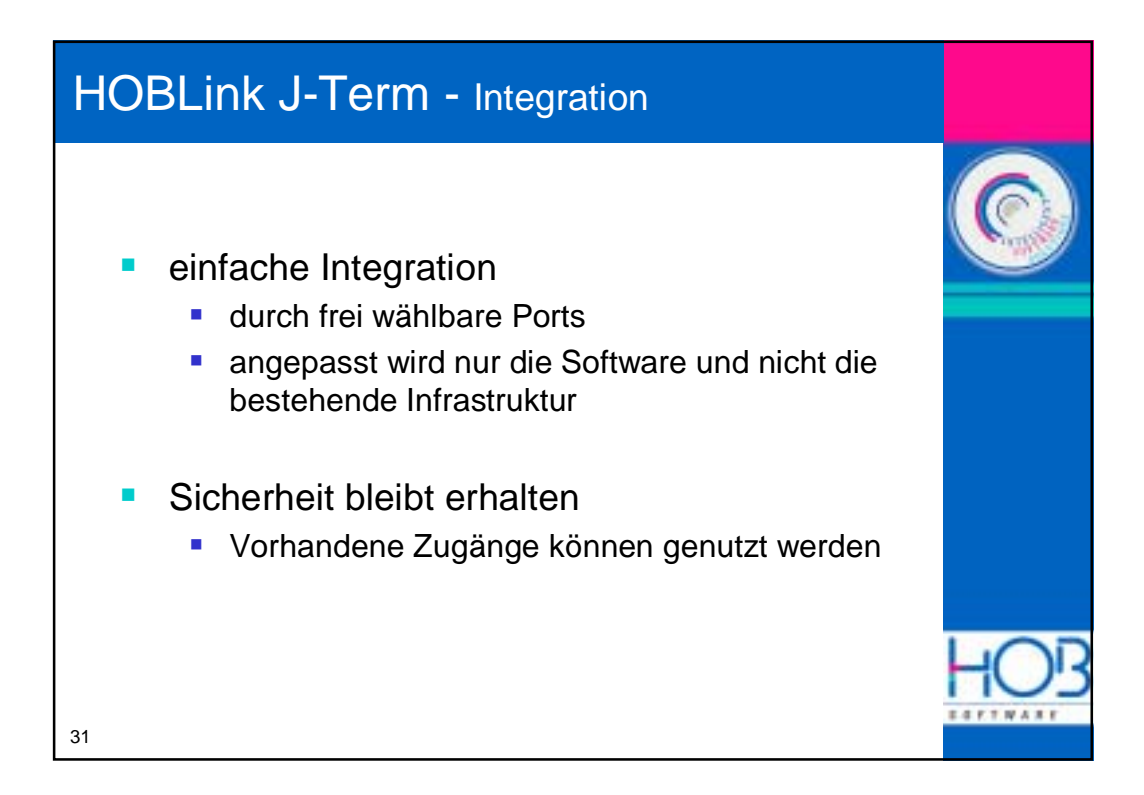

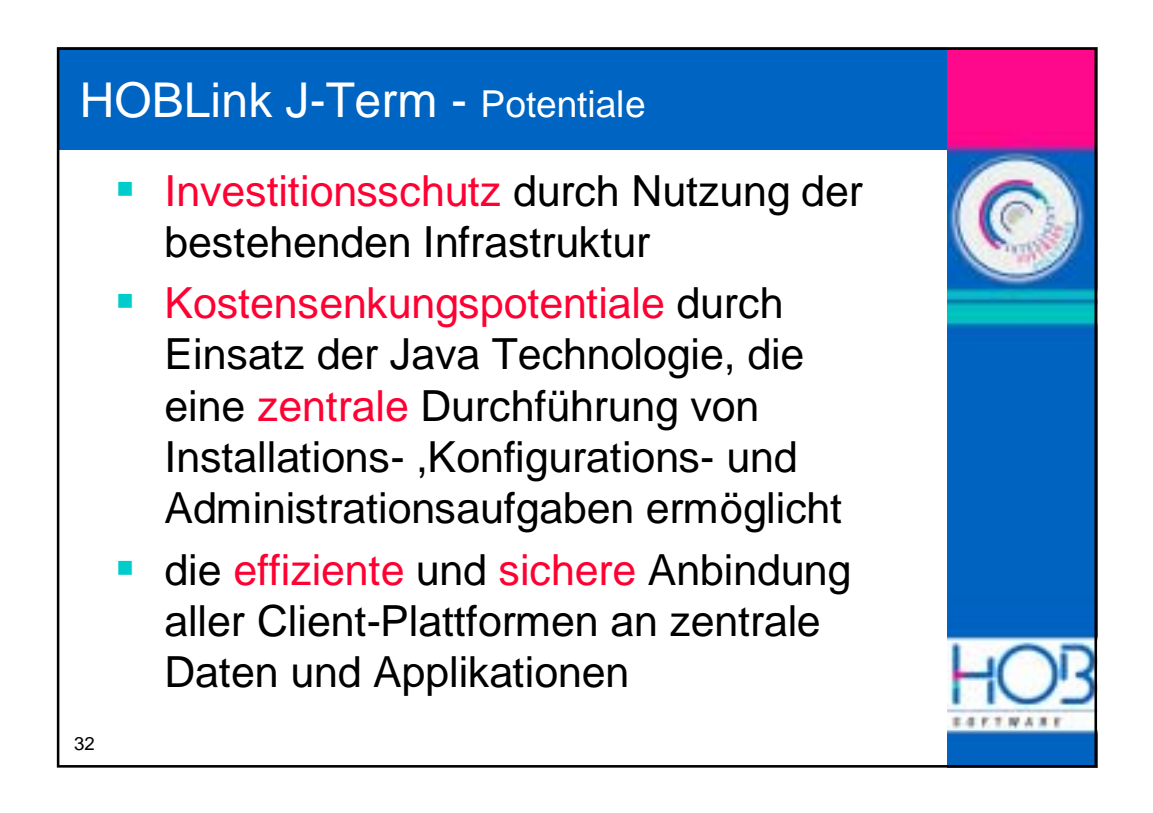

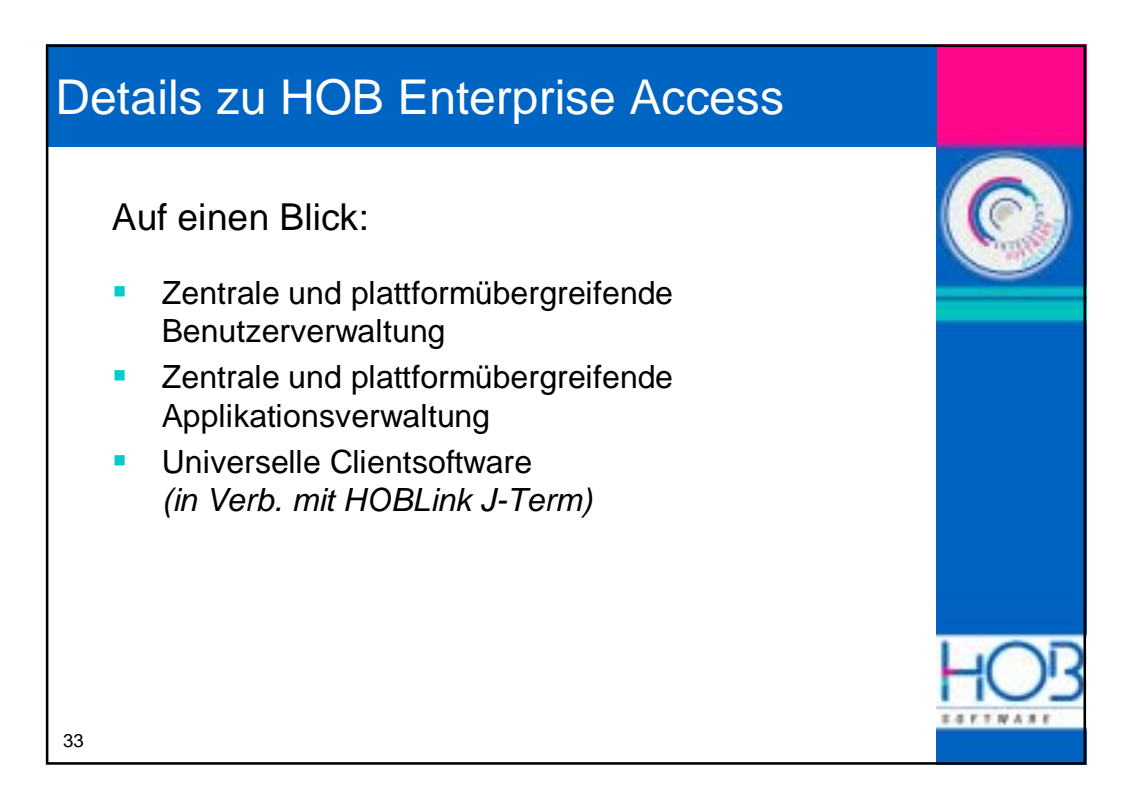

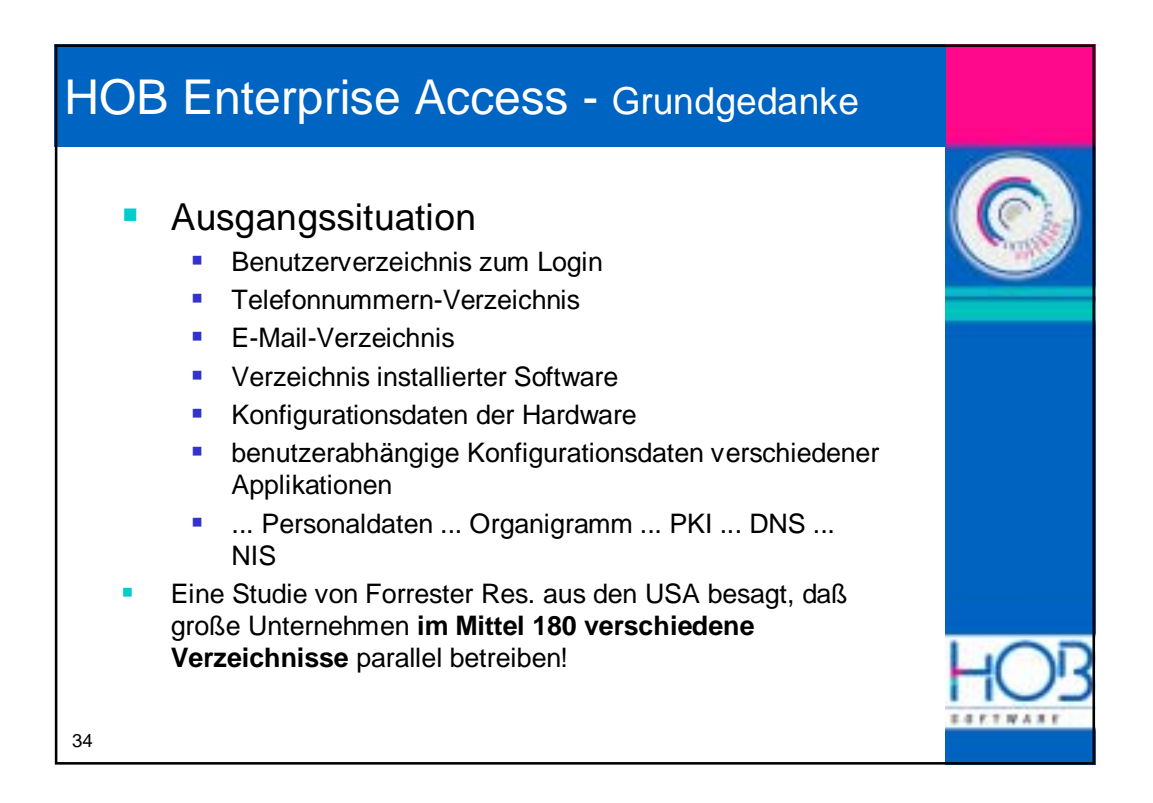

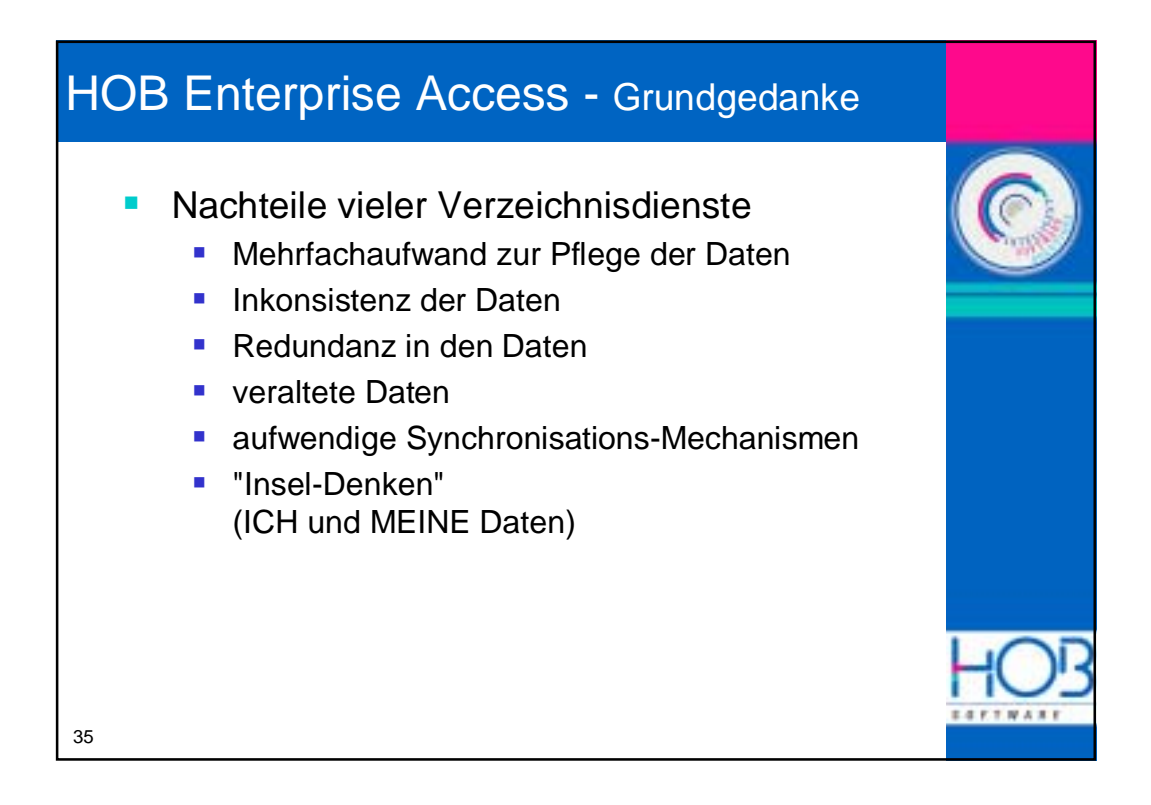

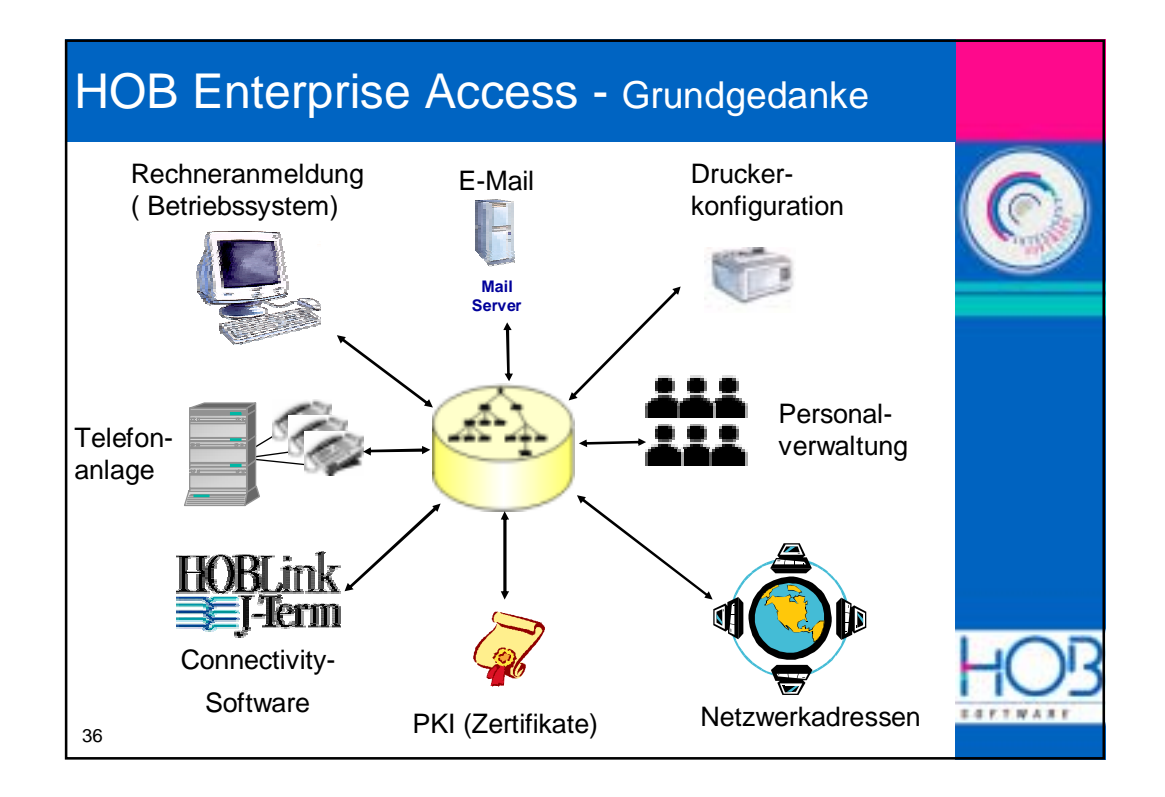

## HOB Enterprise Access - Zentrale Administration

**E** Zentrale Userverwaltung

37

- **Vererbung von Einstellungen und Rechten** 
	- ! über Gruppenzugehörigkeit
	- ! über Organisationsstruktur
- **E** Zentrale Sessionkonfiguration
- **E** Konfiguration aller Enterprise Accessfähigen HOB Produkte
- **E** Automatische Benutzerstatistiken

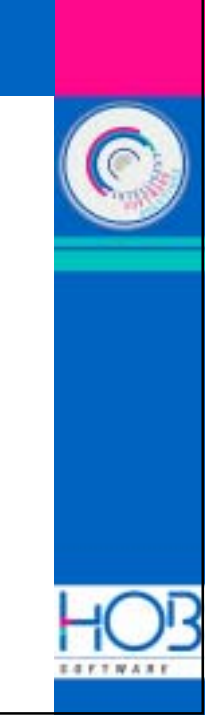

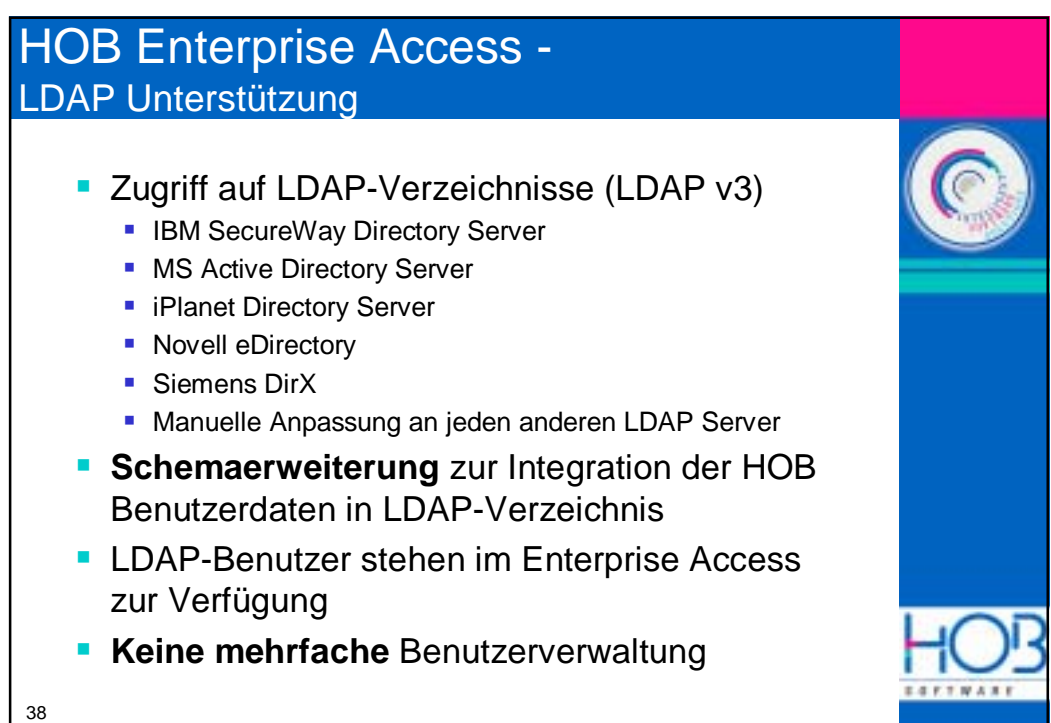

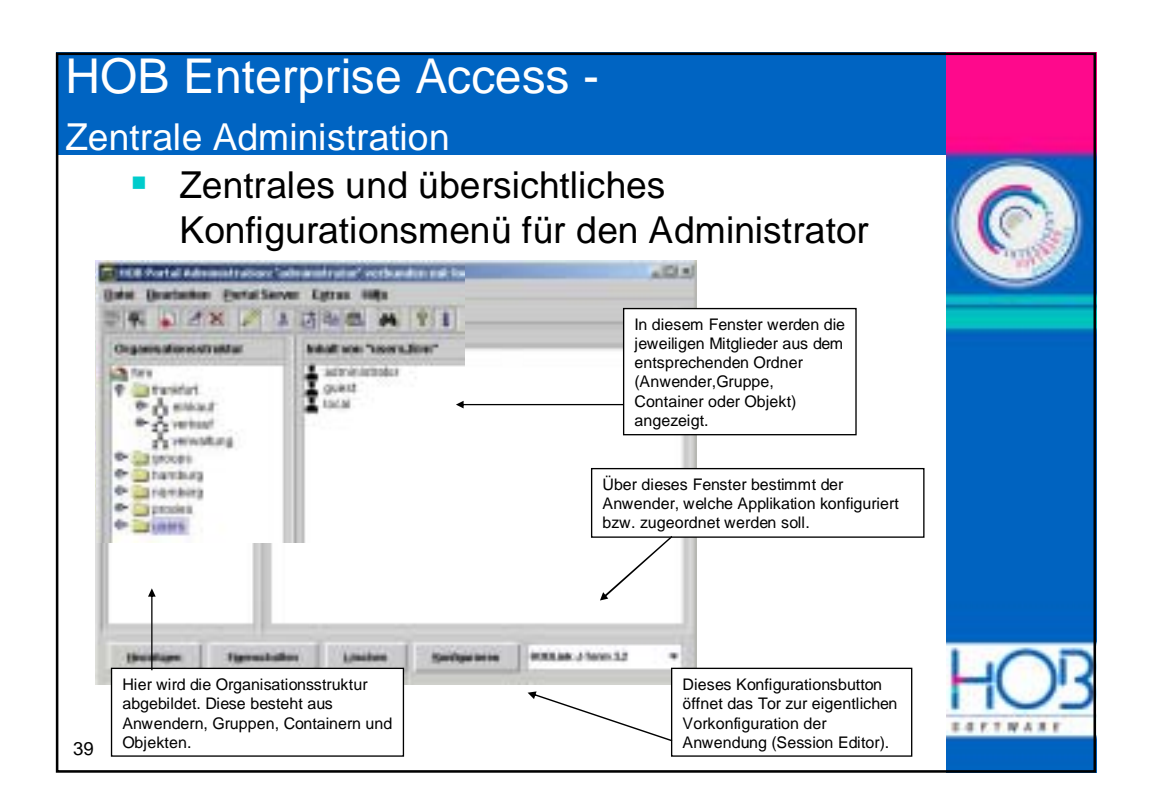

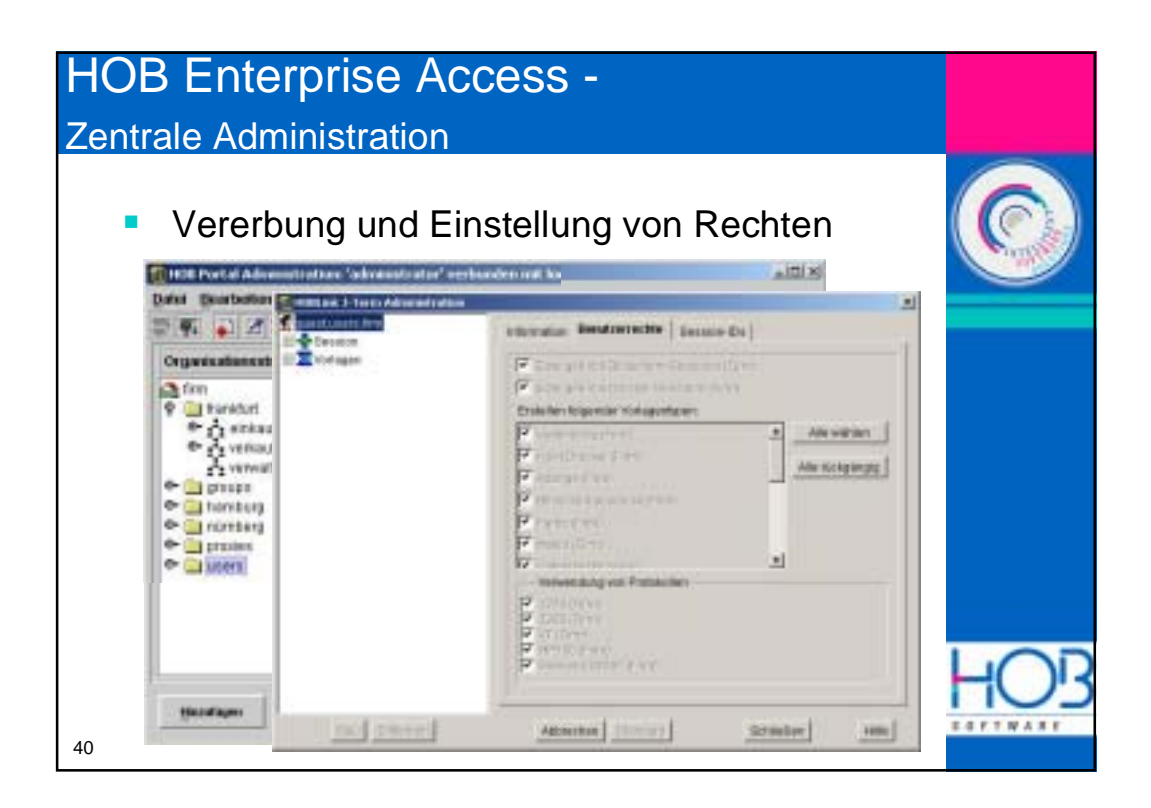

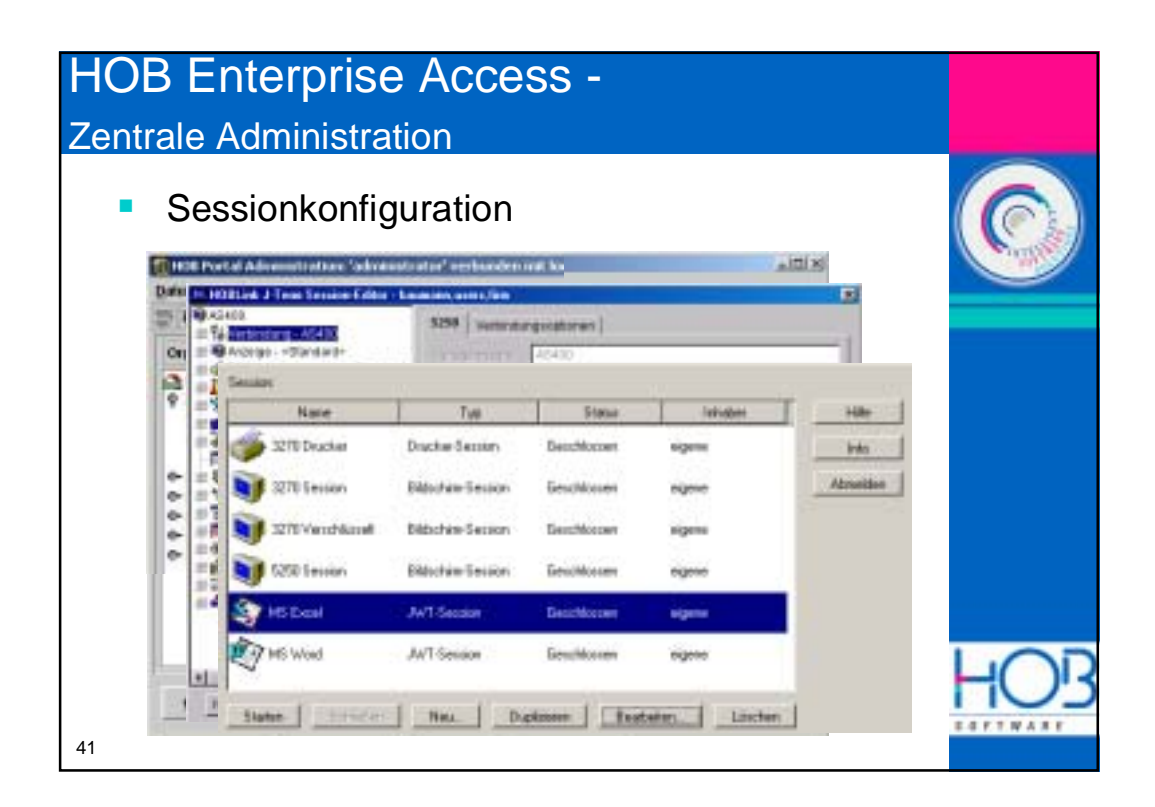

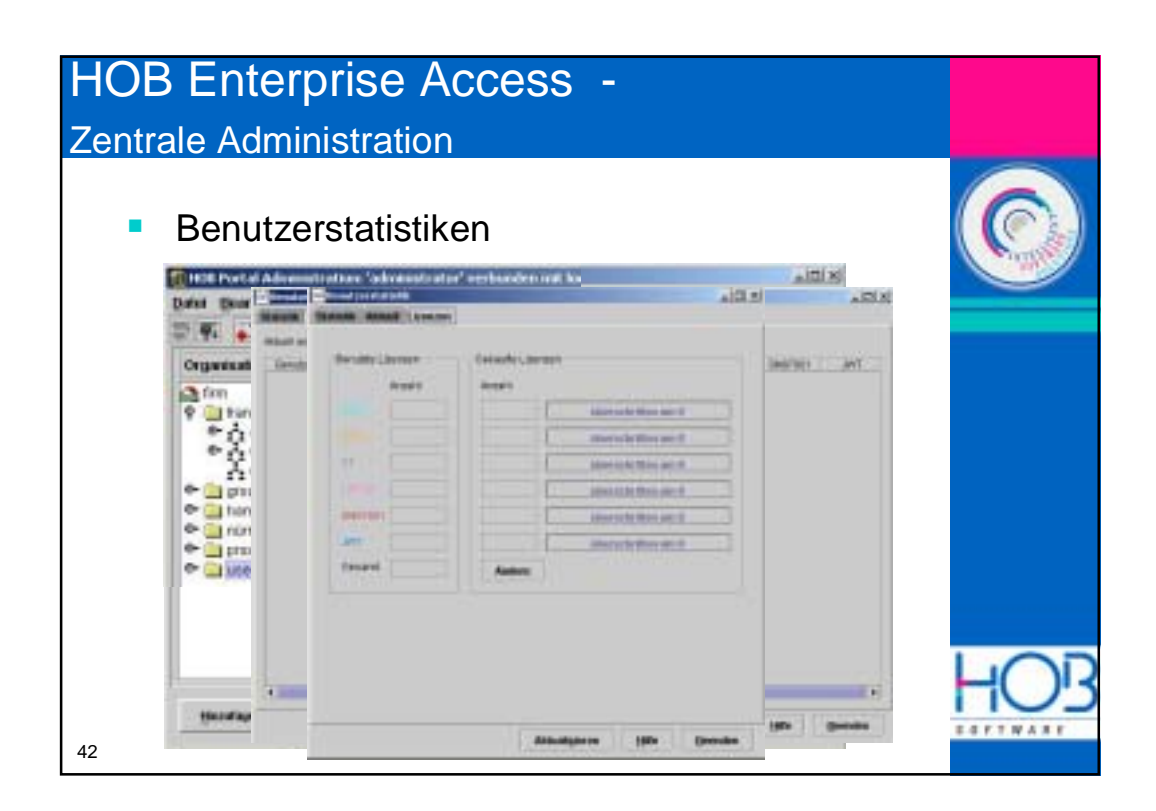

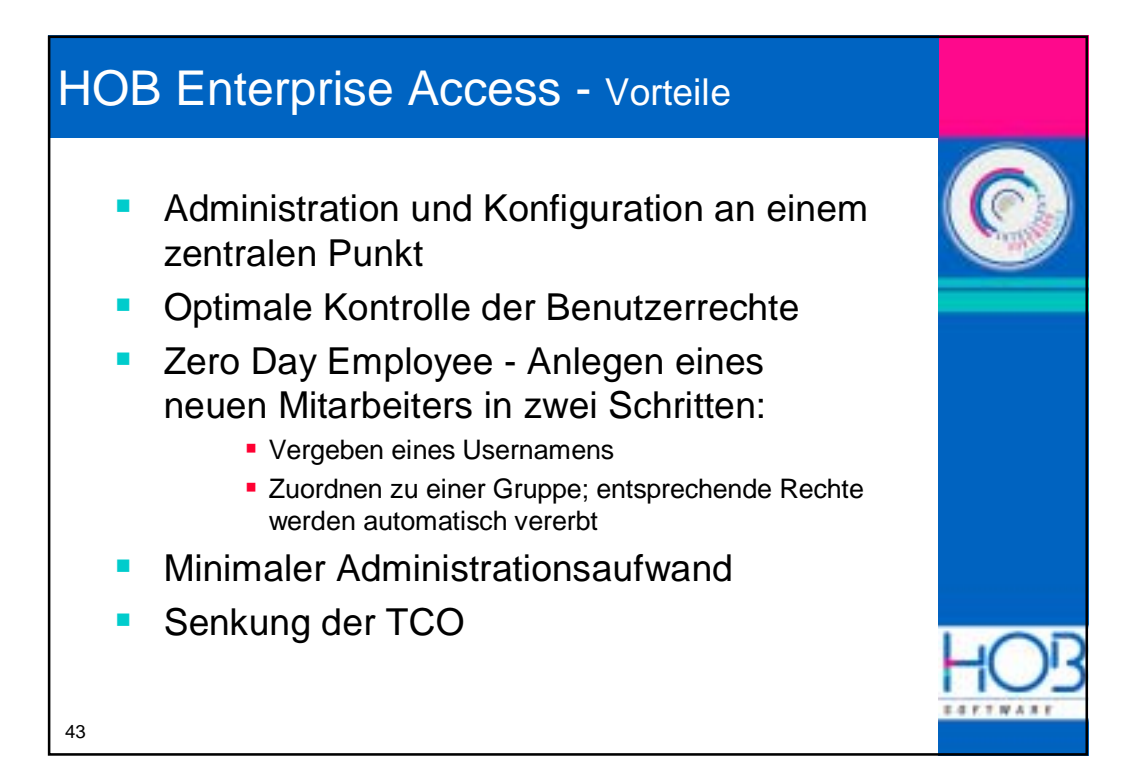

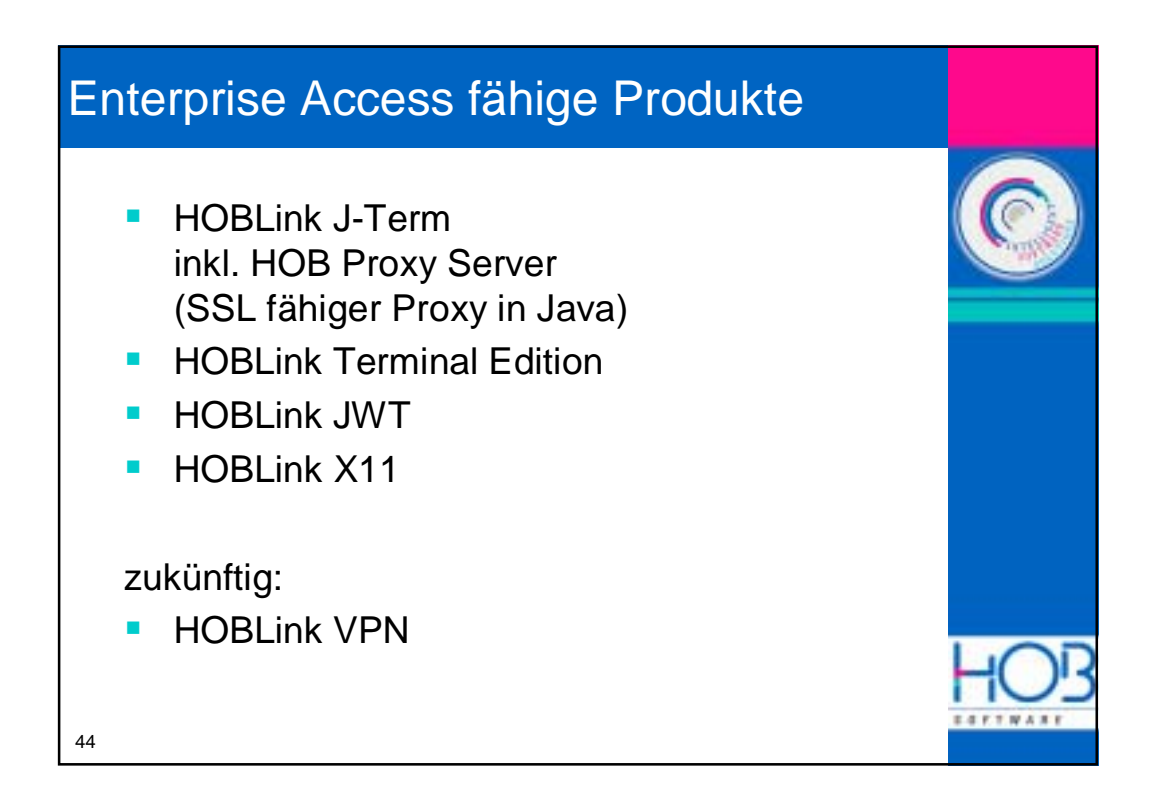

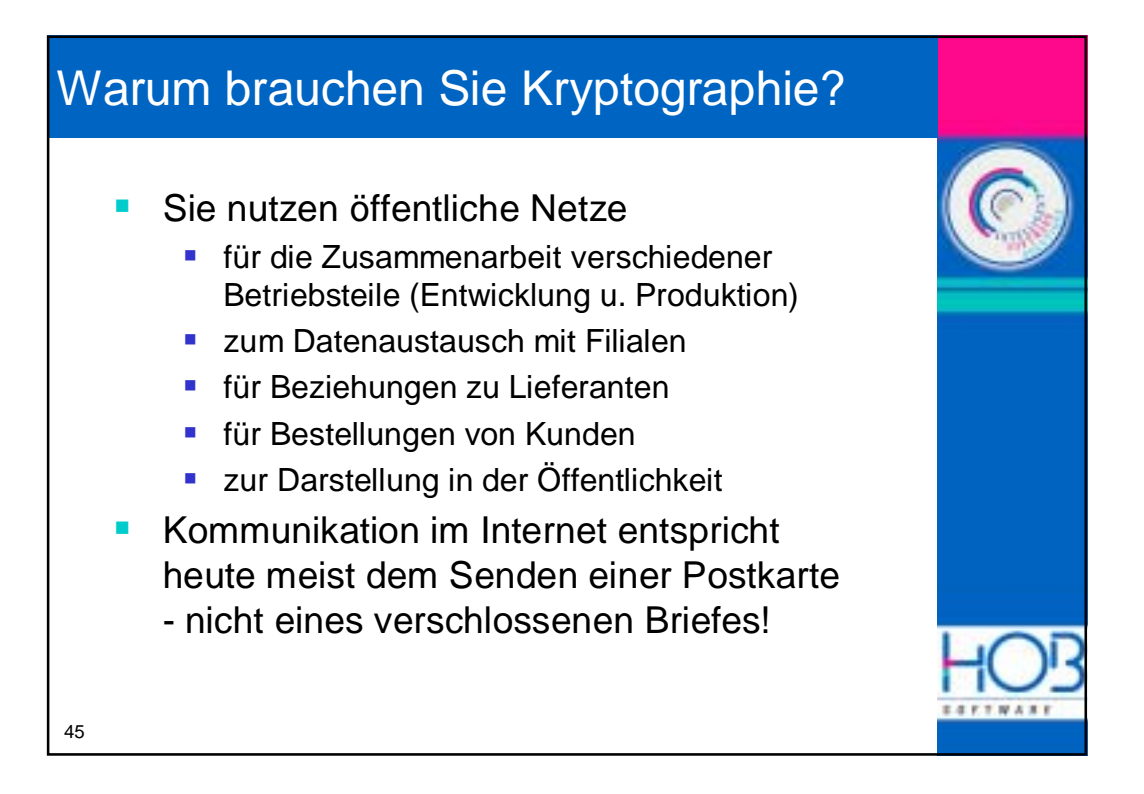

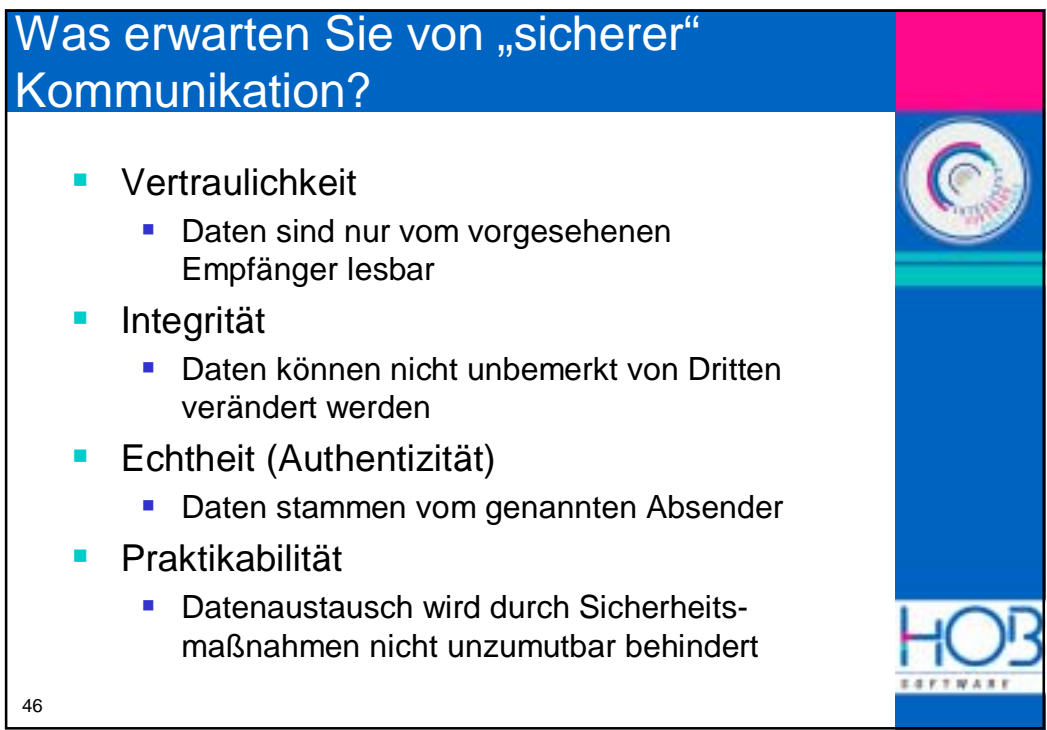

## Sicherheit - womit und wogegen

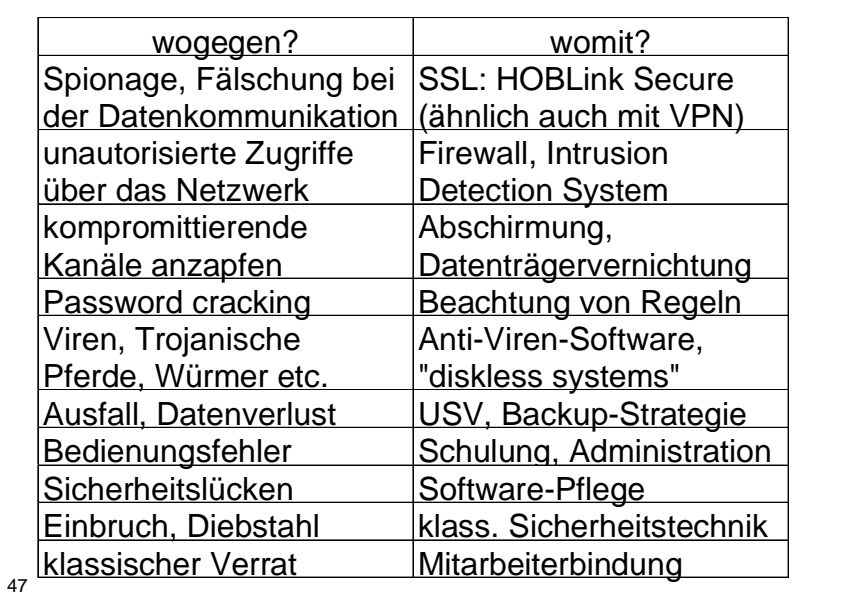

## Was ist Sicherheit?

- Sicherheit ist dann gegeben, wenn der Angreifer erkennt, daß der Aufwand für das Überwinden der Sicherheitsmaßnahmen den zu erwartenden Nutzen übersteigt.
- "Das Ziel von Sicherheitsmaßnahmen kann nur sein, zwischen dem Aufwand zur Sicherung und dem Aufwand zum Durchbrechen dieser Sicherung ein Ungleichgewicht zu Ungunsten des Angreifers herzustellen."

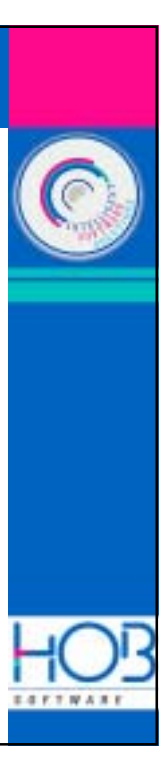

48

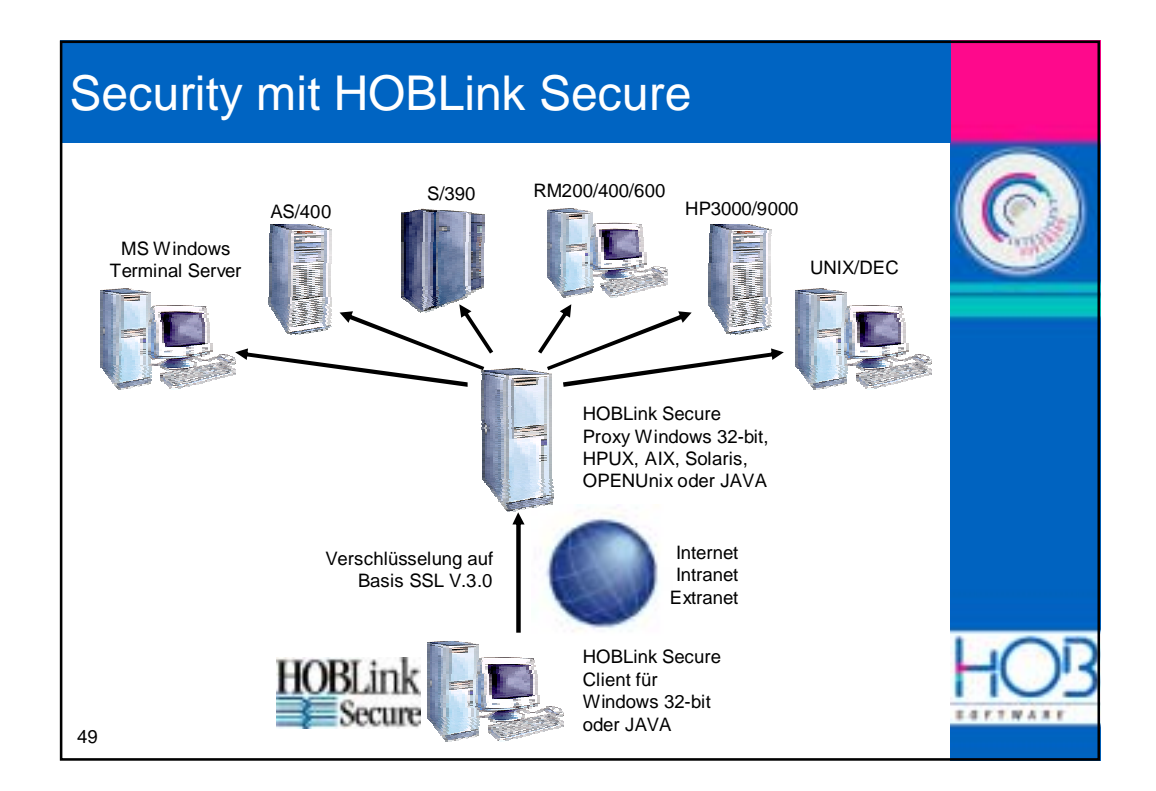

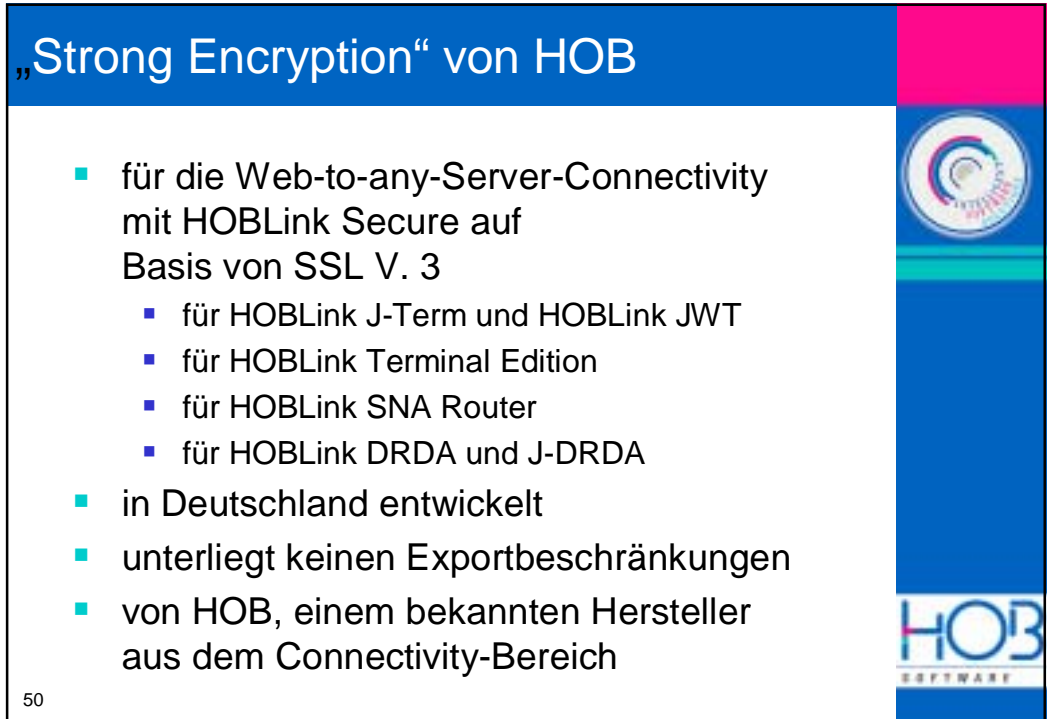

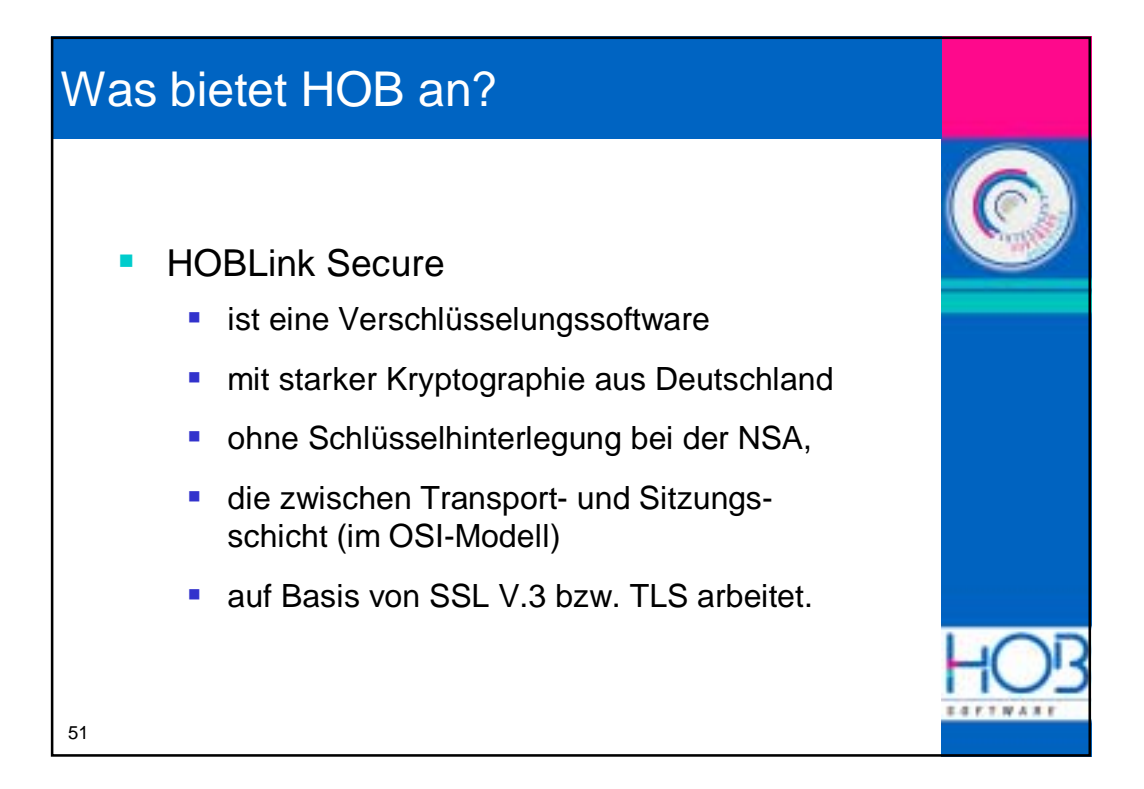

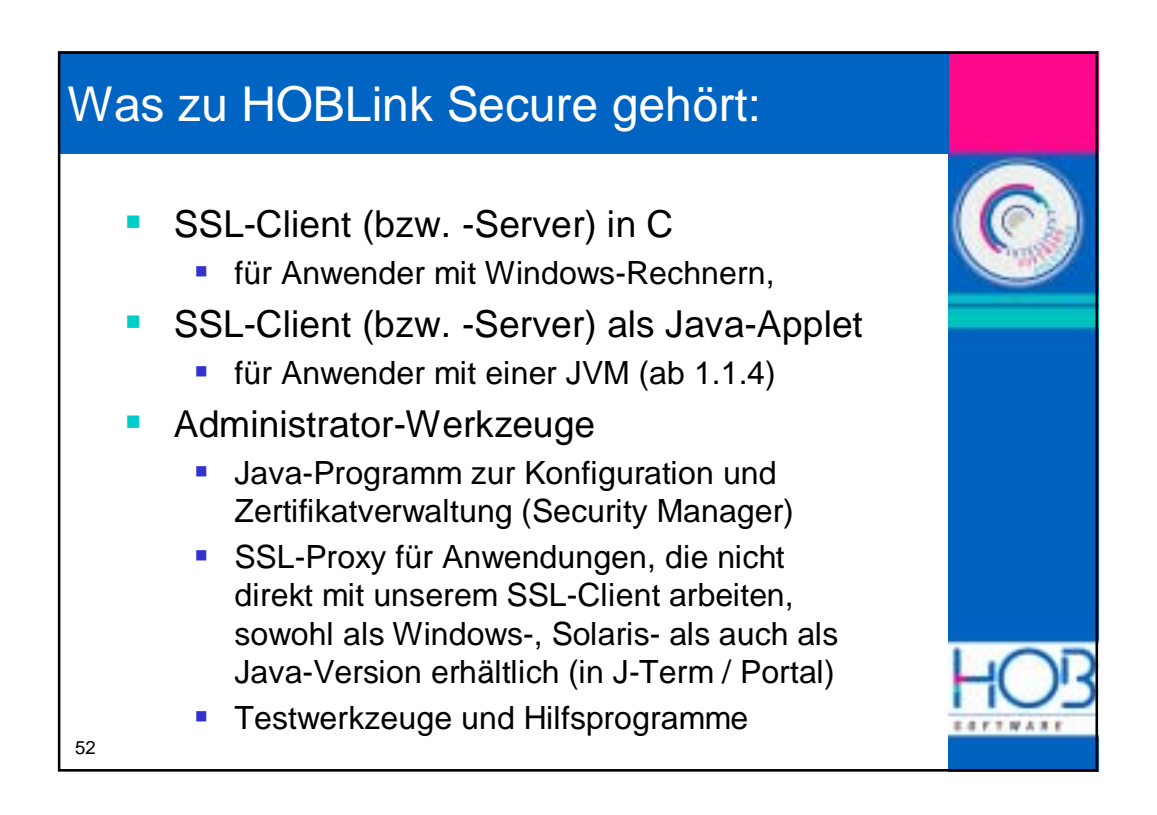

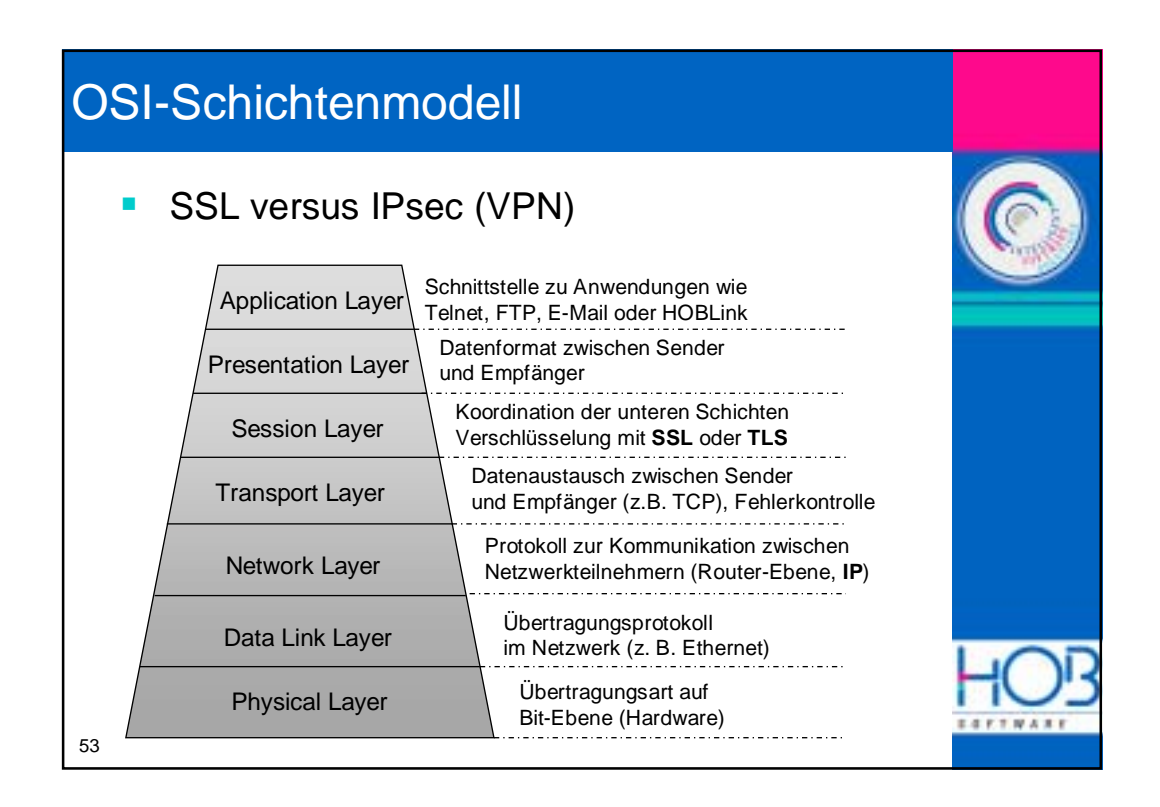

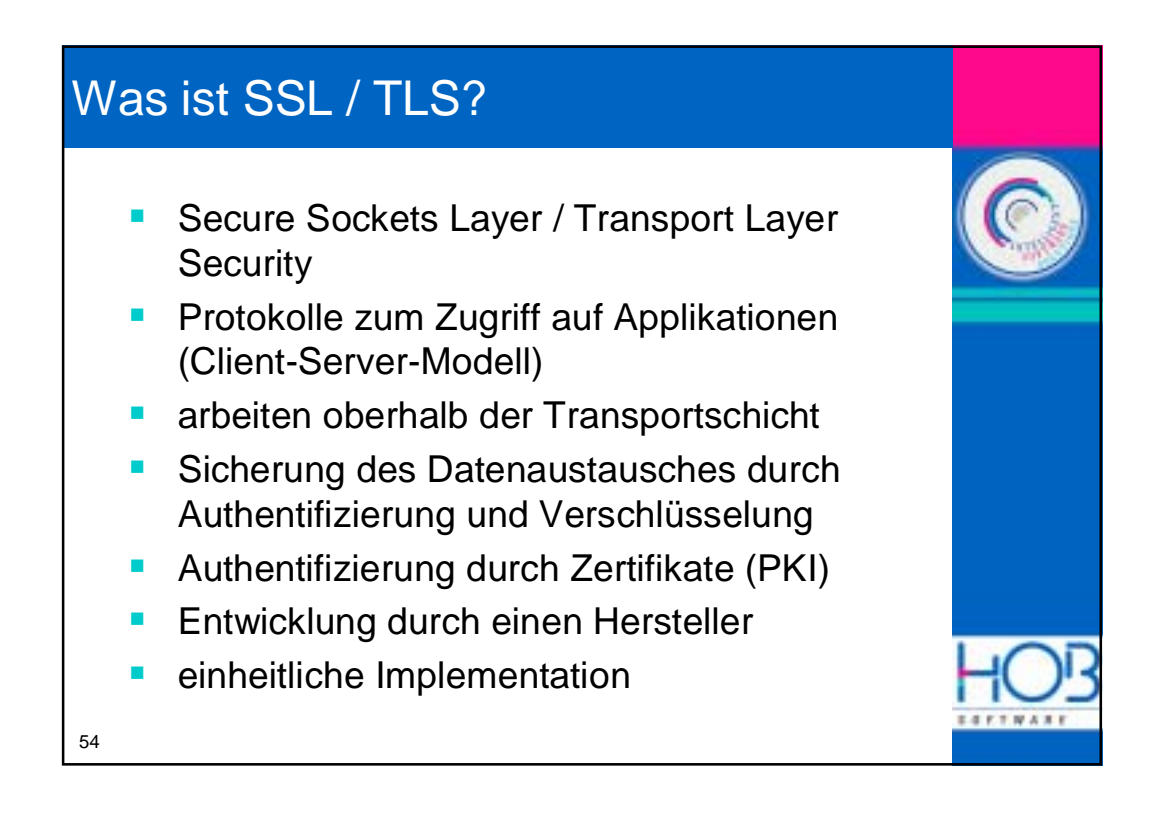

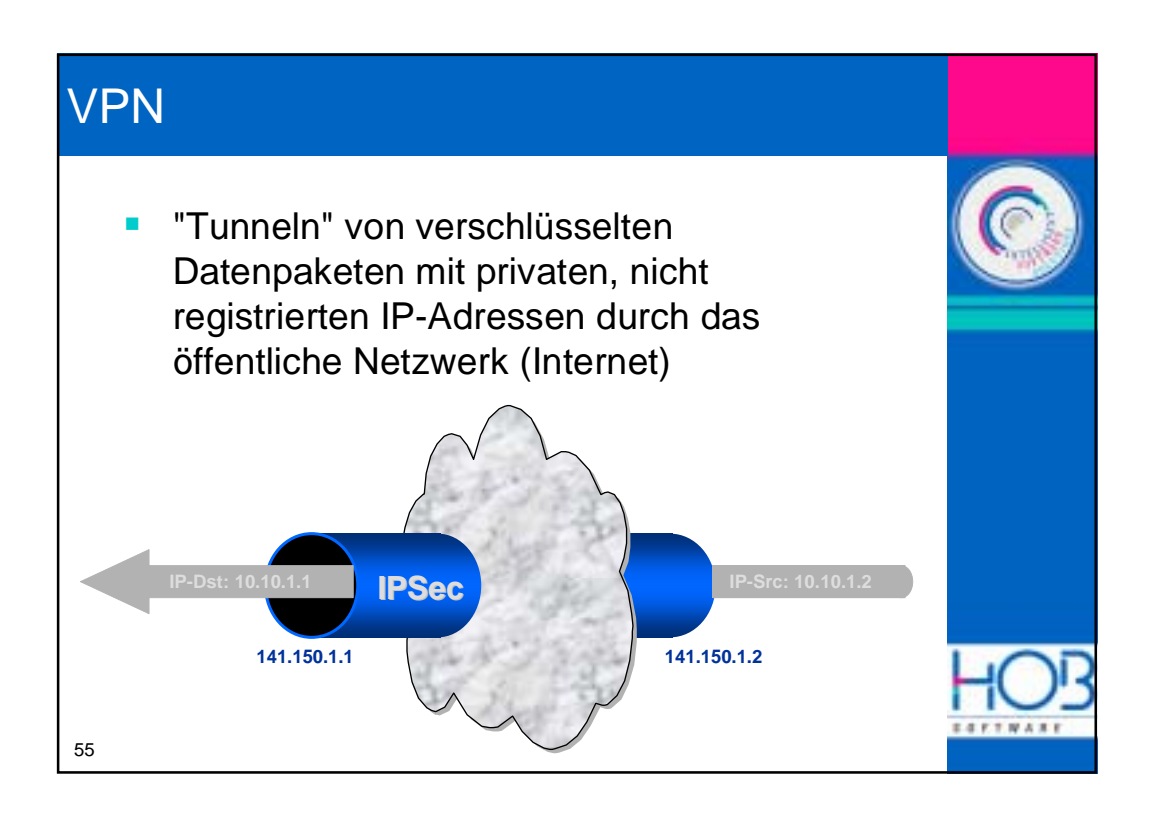

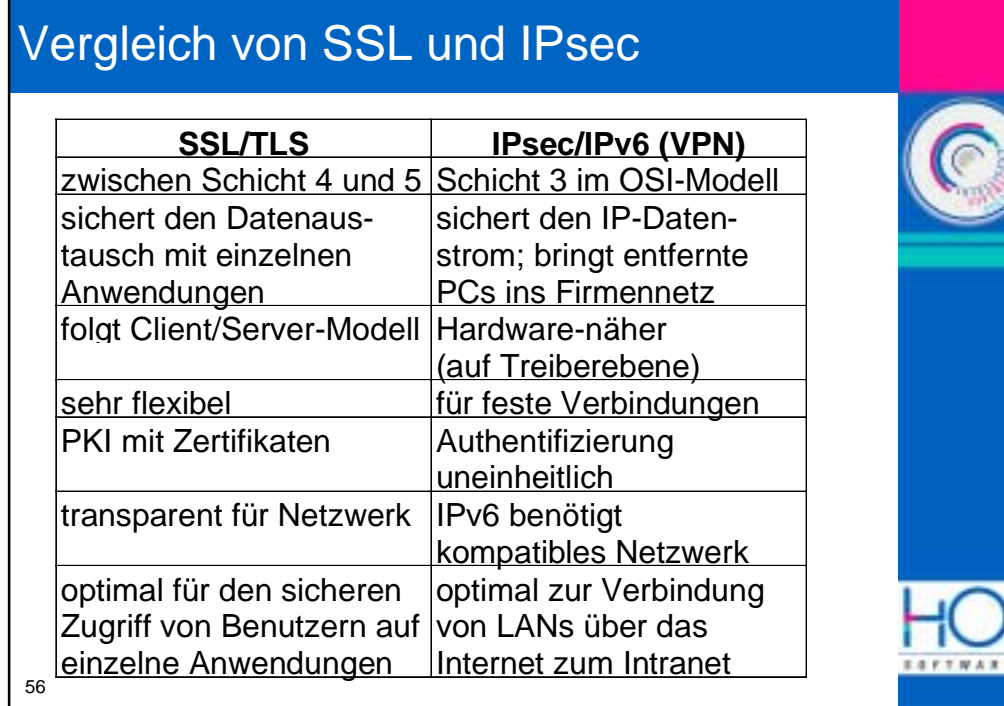

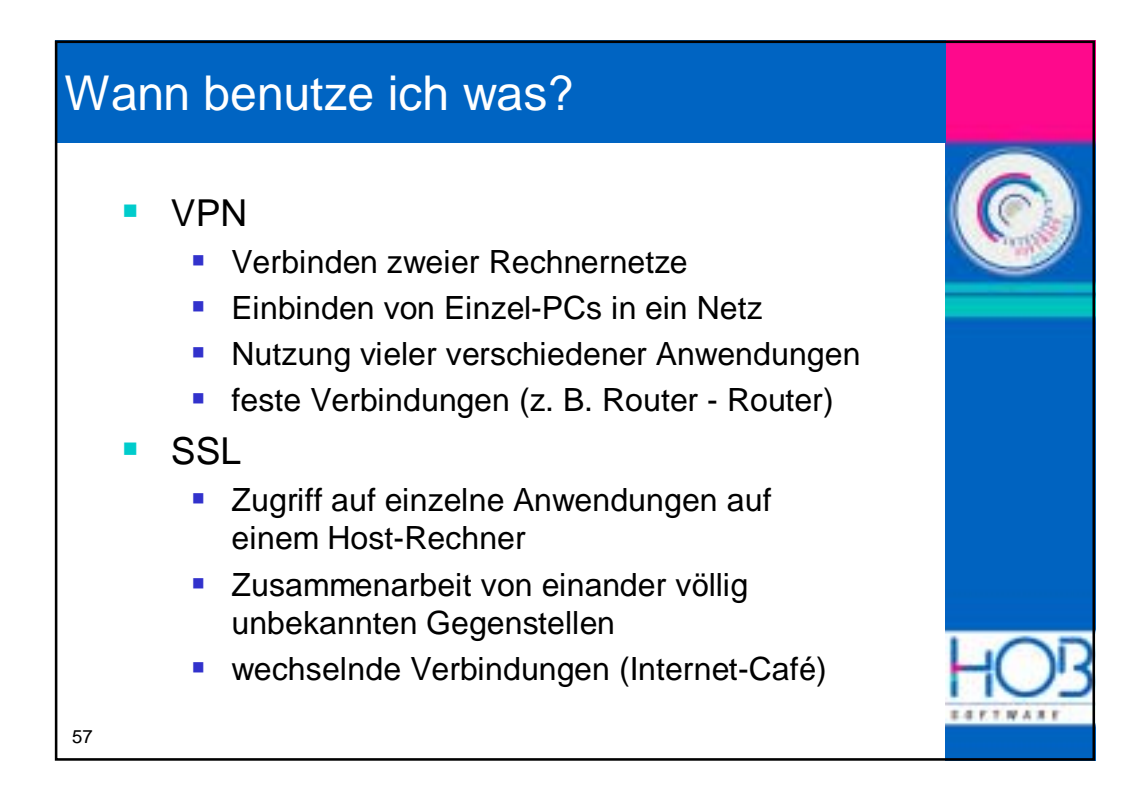

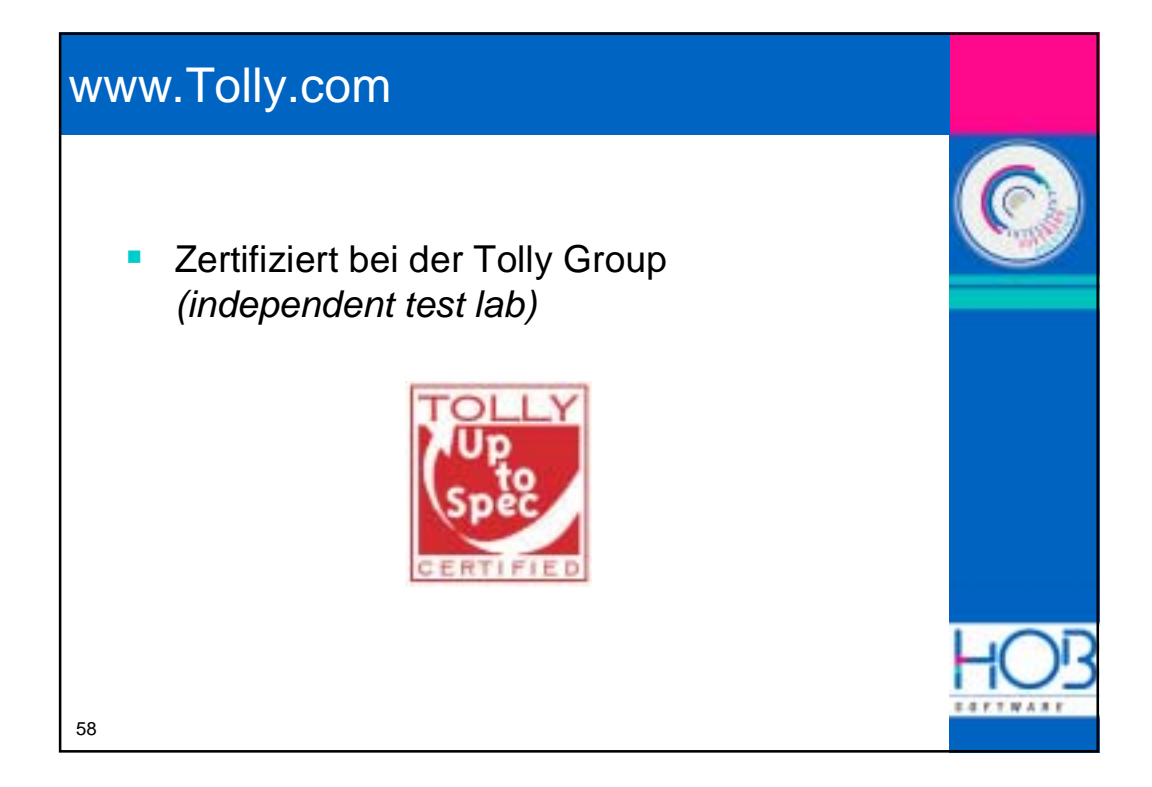